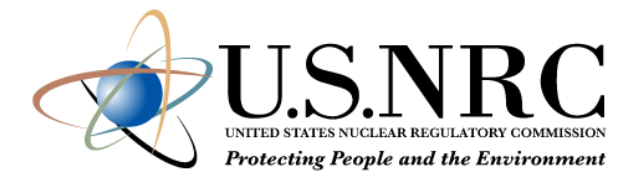

## Overview of the MACCS Code Suite, April 2024

AJ Nosek, PhD US Nuclear Regulatory Commission 2024 European MELCOR / MACCS Users Group Meeting

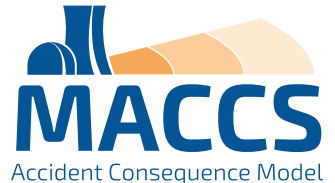

## **Outline**

- MACCS Overview
	- Purpose of MACCS Code
	- **MACCS Code Distribution**
	- International MACCS User Group 2025 (Save the date!)
	- **Phenomena Treated by MACCS**
	- Progression of a MACCS Calculation
	- **MACCS Code Modules**
	- **MACCS Outputs**
	- **MACCS Spatial Grid**
	- **MACCS Time-Dependent Calculations**
- MACCS Calculational Models
	- **E** Atmospheric Dispersion
	- **Dosimetry**
	- **Protective Actions**
	- Social and Economic Impacts
	- Radiogenic Health Effects
- Software Components of the MACCS Code Suite
- Architecture of WinMACCS Components
- **E.** Auxiliary and Supporting Files
- Recent MACCS Developments

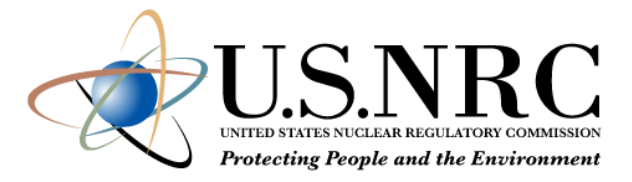

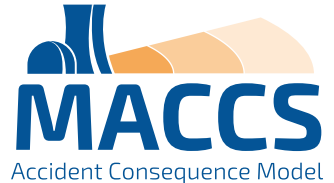

## Purpose of MACCS Code

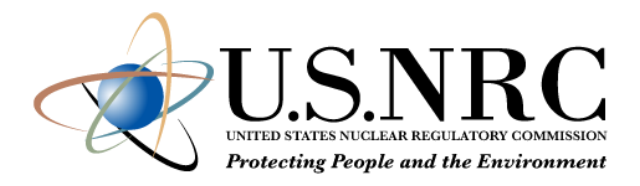

- The purpose of MACCS is to simulate and understand the public consequences of severe nuclear accidents.
- Created by Sandia to support NRC research and regulatory applications
	- **Origins go back to the mid-1970s**
- MACCS is typically used for prospective analyses, e.g.,
	- **Probabilistic risk assessments (NUREG-1150 and NRC's Level 3 PRA)**
	- **Probabilistic consequence assessments (SOARCA)**
	- Consequence assessments for license and license renewal of nuclear facilities (support for NEPA analyses)
	- Cost-benefit analyses (support for regulatory / backfit analyses)
	- **Research projects to inform emergency preparedness**
- MACCS is very versatile with a large set of user inputs
- MACCS can quickly run thousands of Monte Carlo simulations for PRA applications
	- **Example 3 Large set of weather trials (hundreds or thousands)**
	- **Significant set of source term categories (ten or twenty) plus additional sensitivity studies**

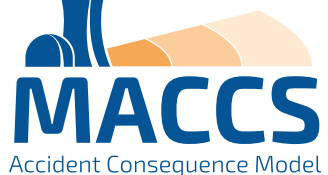

## MACCS Code Distribution

- MACCS belongs to the Cooperative Severe Accident Research Program (CSARP)
- MACCS support codes include:
	- WinMACCS
	- MelMACCS
	- SecPop (U.S. only)
	- **E** MACCS-HYSPLIT Tools
	- AniMACCS
- Instructions for requesting the MACCS code and MACCS-related documents can be found at: <https://maccs.sandia.gov/>

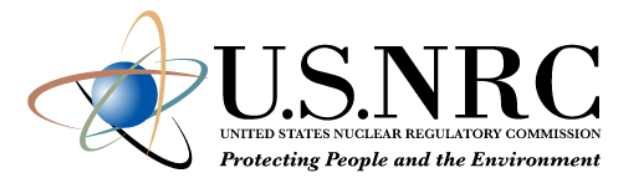

## **NRC Cooperative Programs**

Code Applications and Maintenance Program (

**Cooperative Severe Accident Research Program** 

**Radiation Protection Computer Code Analysis** Maintenance Program (RAMP)

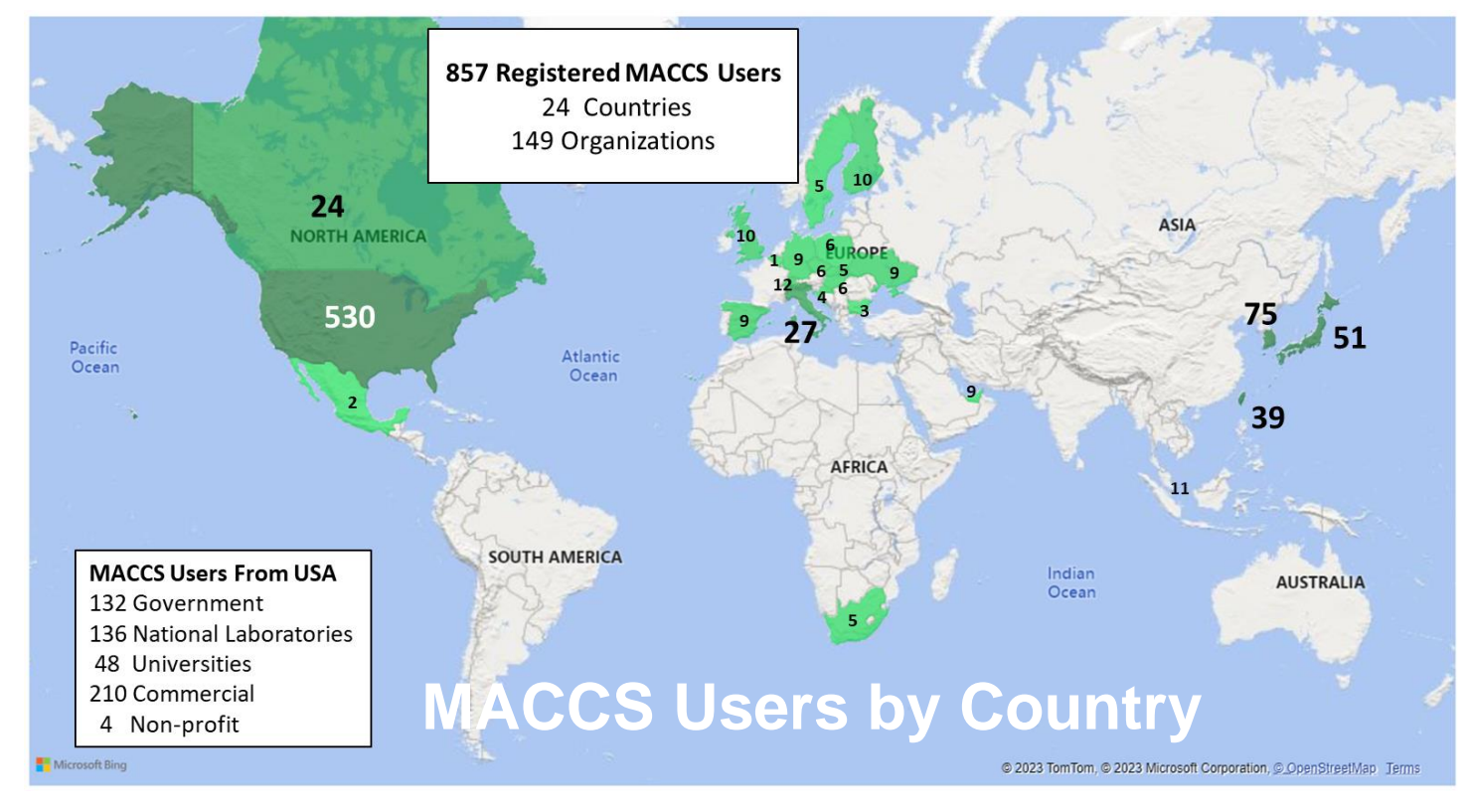

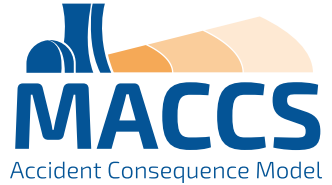

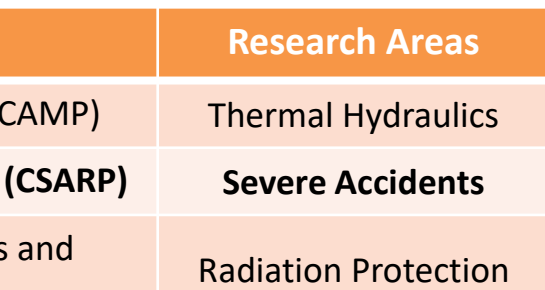

## International MACCS User Group

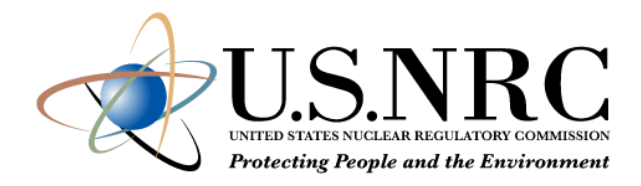

## (IMUG)

- **Save the Date!** 
	- October 21 25, 2025
	- **U.S. NRC Headquarters** 
		- Rockville, Maryland, USA
- This year, IMUG will be a joint meeting with RAMP
	- The RAMP program manages a set of 21 nuclear codes with models for atmospheric, emergency response, environmental, nuclear power plant licensing, and other dose calculations.
- IMUG / RAMP 2025 to include the following:
	- Symposium topic: Code applications in the regulatory framework (tentative)
	- An in-person MACCS Workshop
	- An in-person tour of the NRC Incident Response Center (tentative)
- **E** If you would like to join:
	- **EXECTS Send me your email ([MACCSCodes@nrc.gov\)](mailto:MACCSCodes@nrc.gov), or**
	- Check our MACCS events webpage as we get closer to the date ([https://maccs.sandia.gov/events.aspx\)](https://maccs.sandia.gov/events.aspx)

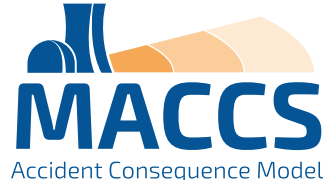

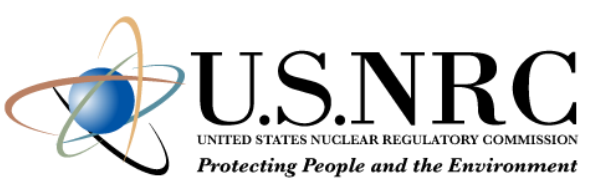

## Phenomena Treated by MACCS

- Representation of source term
- Atmospheric dispersion
	- Statistical sampling of archived weather data
	- Wet and dry deposition
- Dose exposure pathways
	- Inhalation
	- Cloudshine
	- **Groundshine**
	- Resuspension
	- **Ingestion**
	- Skin deposition

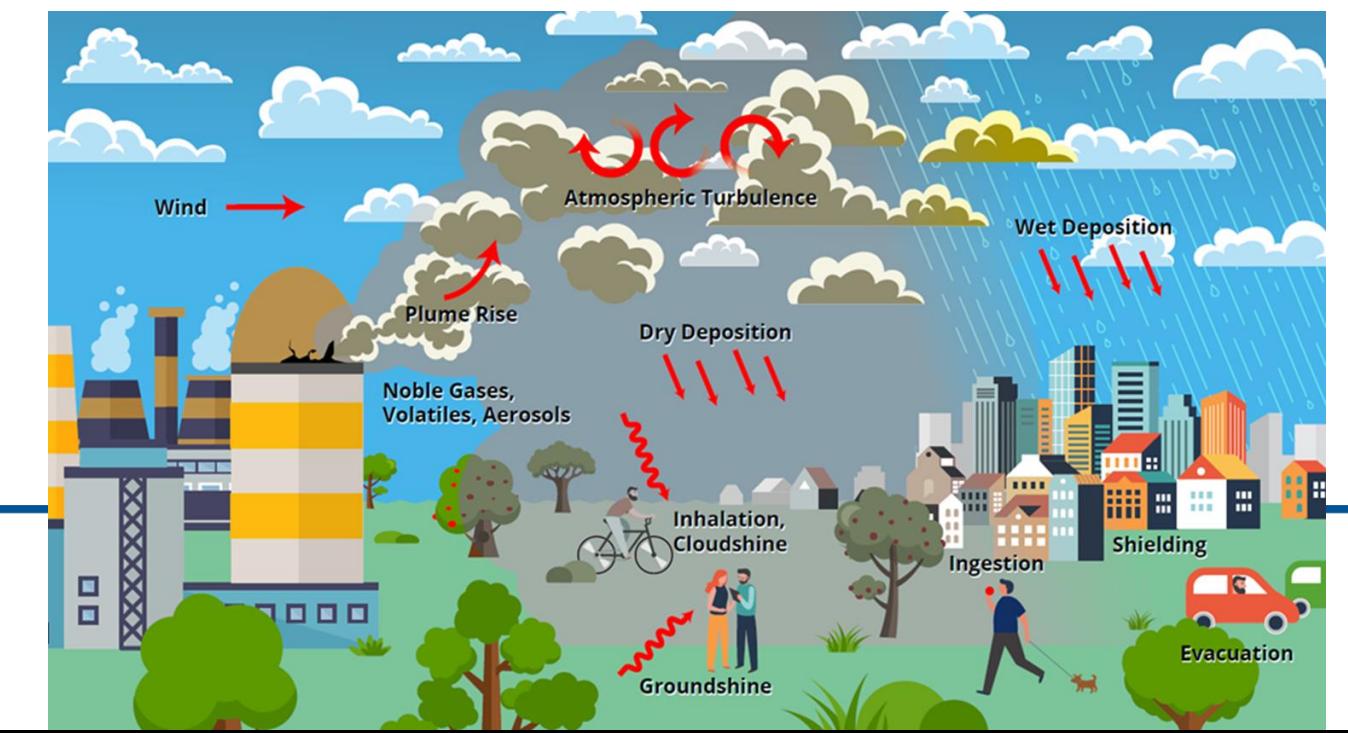

- **Emergency response** 
	- **Sheltering**
	- **Evacuation**
	- Potassium iodide (KI) ingestion
	- **Relocation**
- Long-term protective actions
	- **Decontamination**
	- Temporary or permanent interdiction of property
	- Crop disposal
- Economic losses
	- Evacuation and relocation per diem costs
	- Long-term relocation cost
	- Decontamination costs
	- Loss of property use
	- Depreciation during interdiction
	- Property value for permanent interdiction
- Radiogenic health effects
	- Early health effects
	- Cancer incidence / fatalities

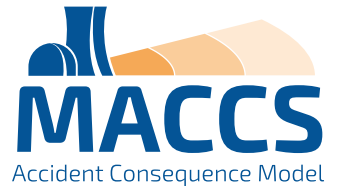

## Progression of a MACCS Calculation

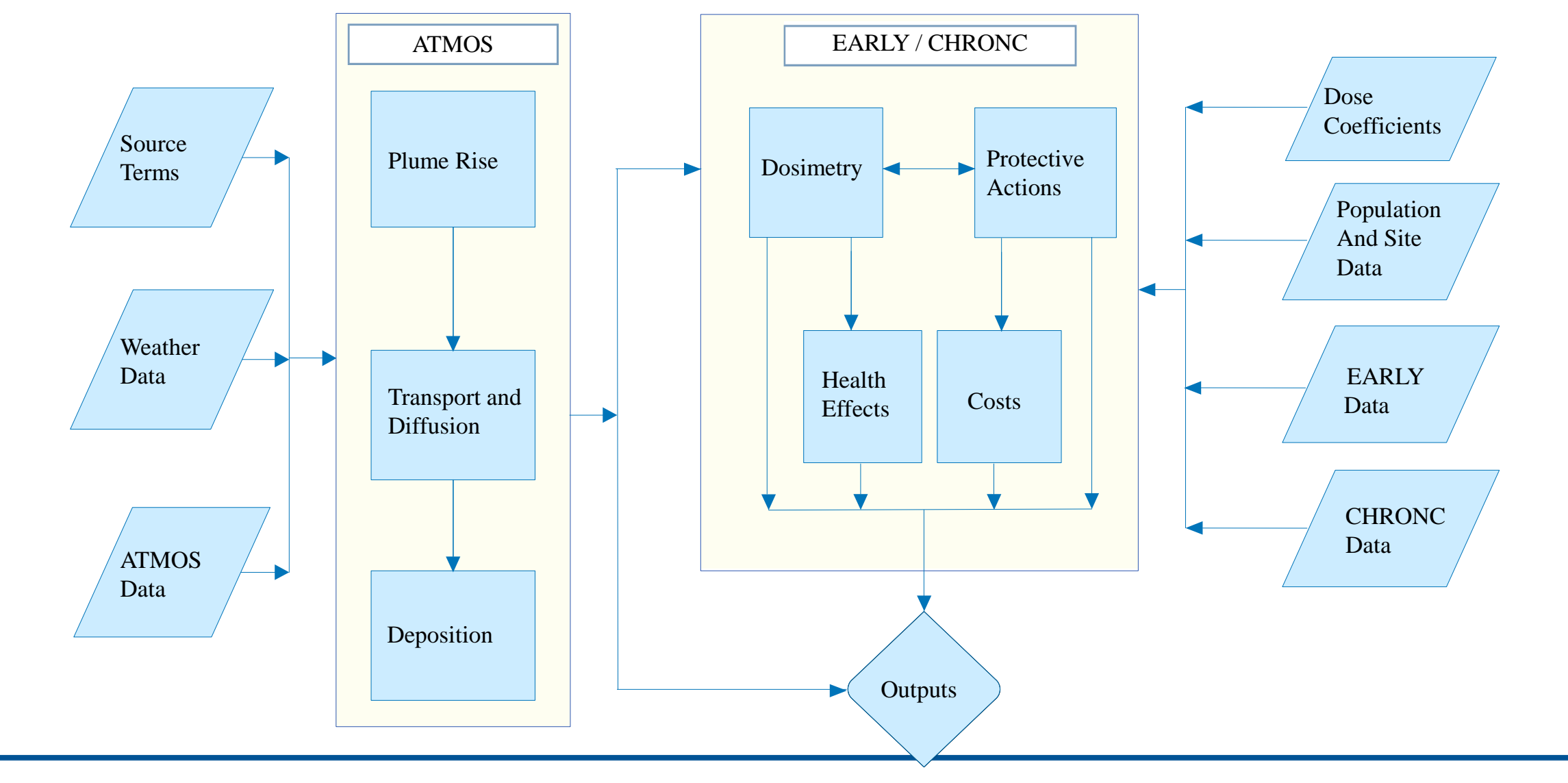

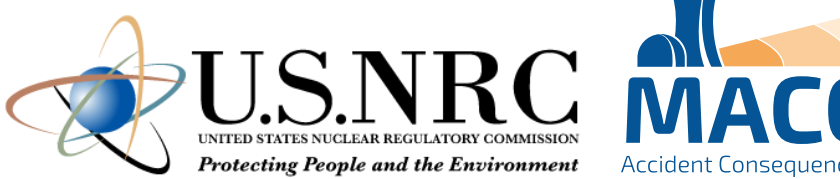

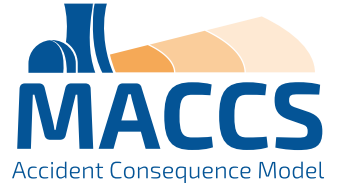

- ATMOS
	- **Estimates transient air and ground concentrations**
	- Option for Gaussian Plume Segment or Lagrangian Particle models
- EARLY
	- Treats emergency phase (up to 40 days, usually one week)
	- **Estimates projected doses from plume passage and ground contamination**
	- Models cohort-specific emergency response actions
	- Estimates accumulated doses and health effects to cohorts
- CHRONC
	- **Treats intermediate phase (up to 30 years, usually zero or one year)**
	- **Treats long-term phase (up to 300 years, usually 50 years)**
	- **Estimates projected doses from ground contamination**
	- Models long-term protective actions (i.e., relocation / property interdiction, food interdiction, decontamination, and condemnation)
	- Estimates accumulated doses and health effects
	- Estimates economic losses, land contamination, displaced individuals, and other societal impacts.

## MACCS Code Modules

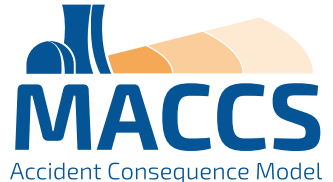

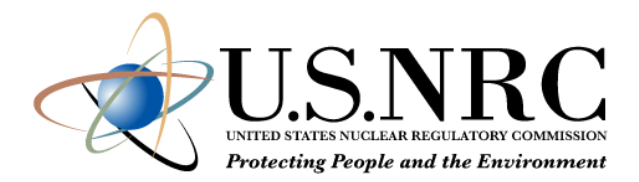

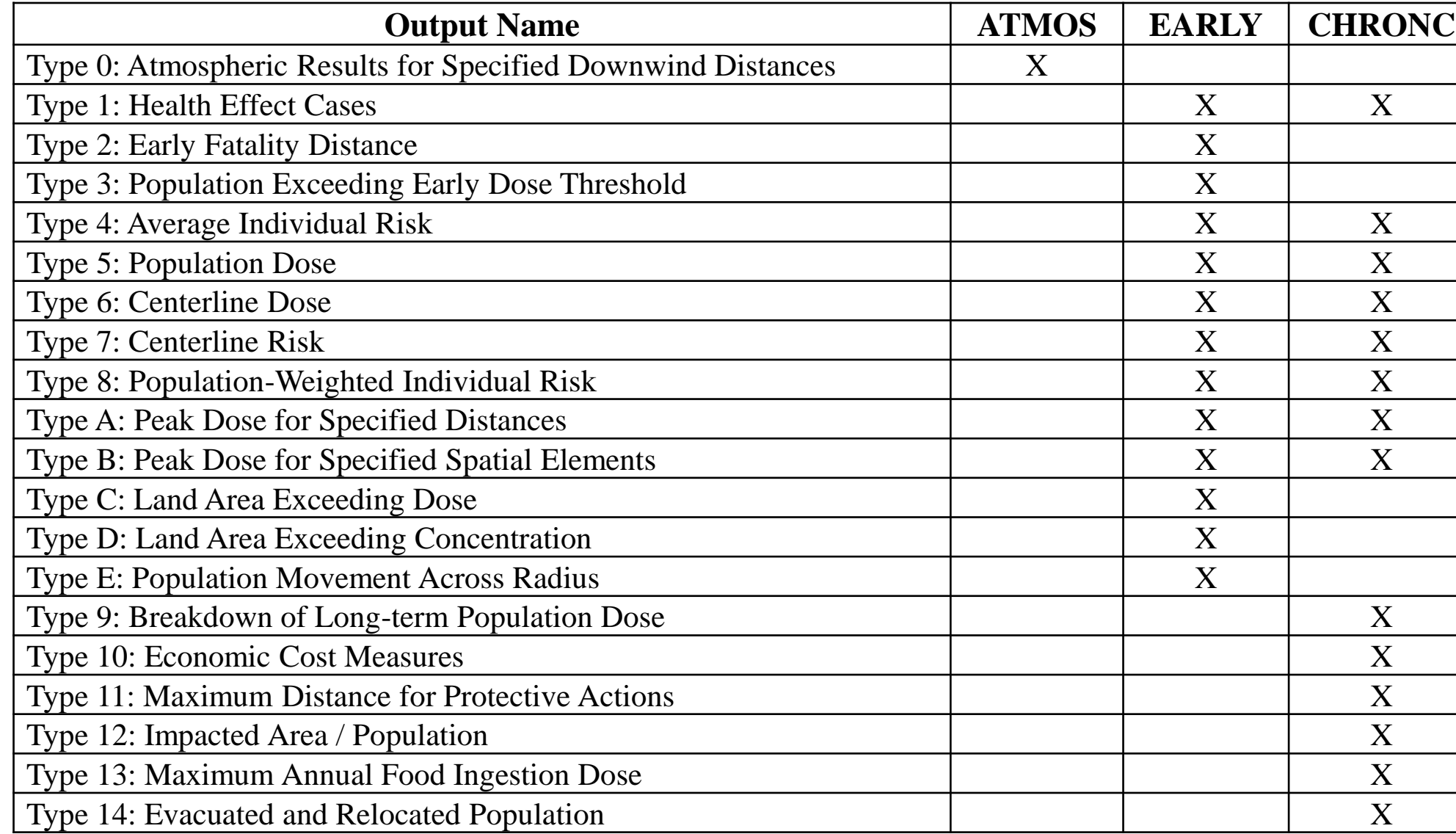

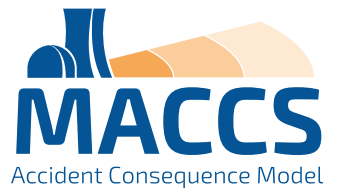

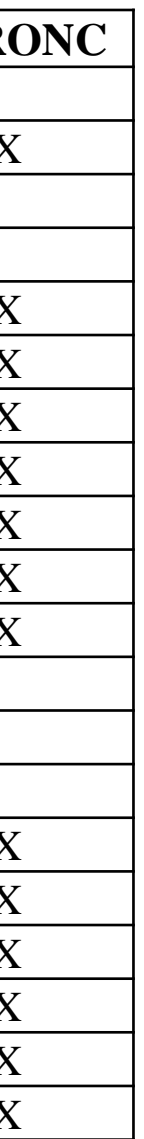

9

## MACCS Outputs

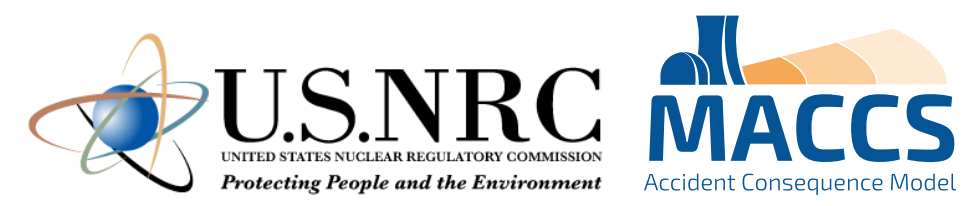

## MACCS Spatial Grid

- Calculations are performed on a radial polar grid
- The user specifies the number of compass sectors and radial intervals, and the outer distance of each radial interval
- MACCS calculates results for each spatial element

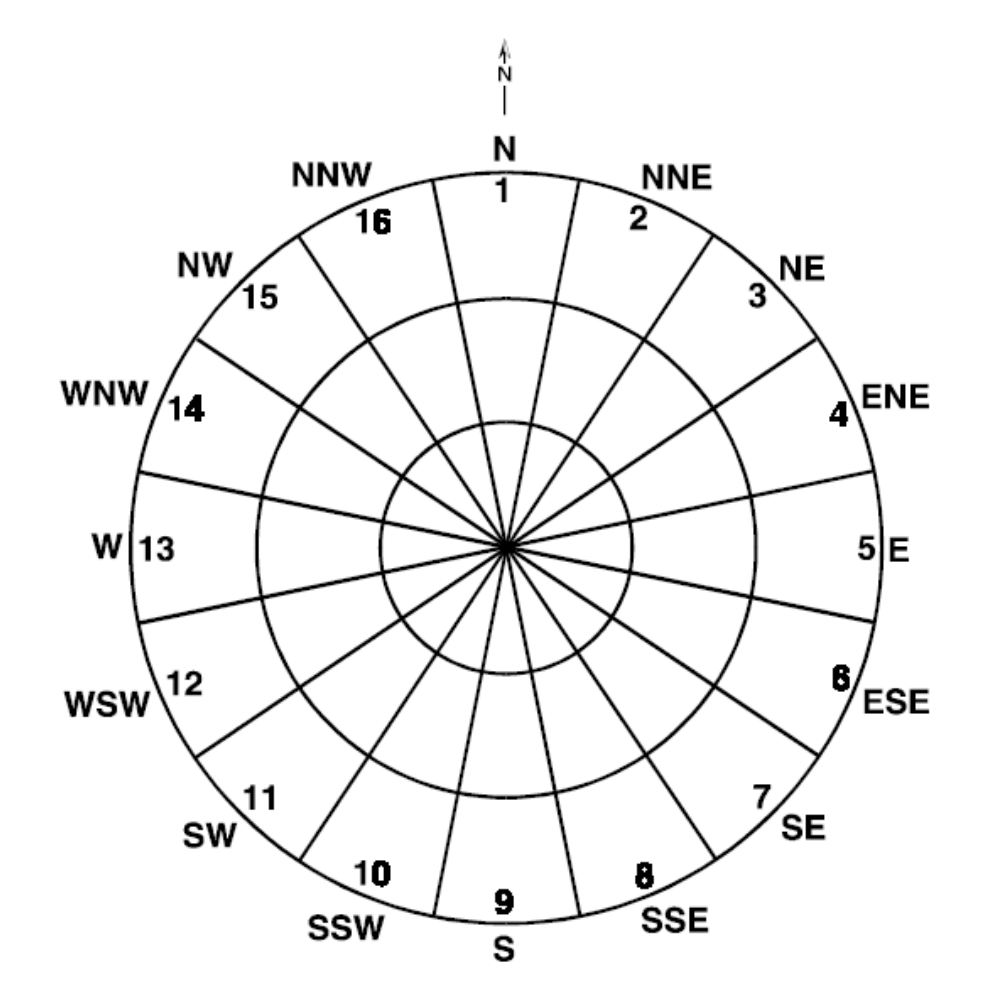

*Example of MACCS polar coordinate grid with 16 sectors and 3 radial divisions. (reproduced from Fig. 2-1 of NUREG/CR-6613 Vol. 1*

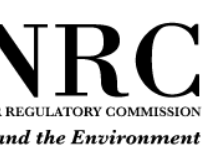

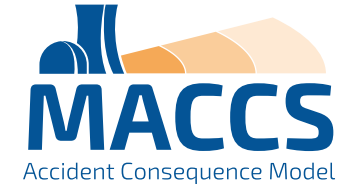

## MACCS Time-Dependent Calculations

Network evacuation scheme

- The timing of protective actions affects consequences
- Example: Figure below shows groundshine dose accumulation during the emergency phase

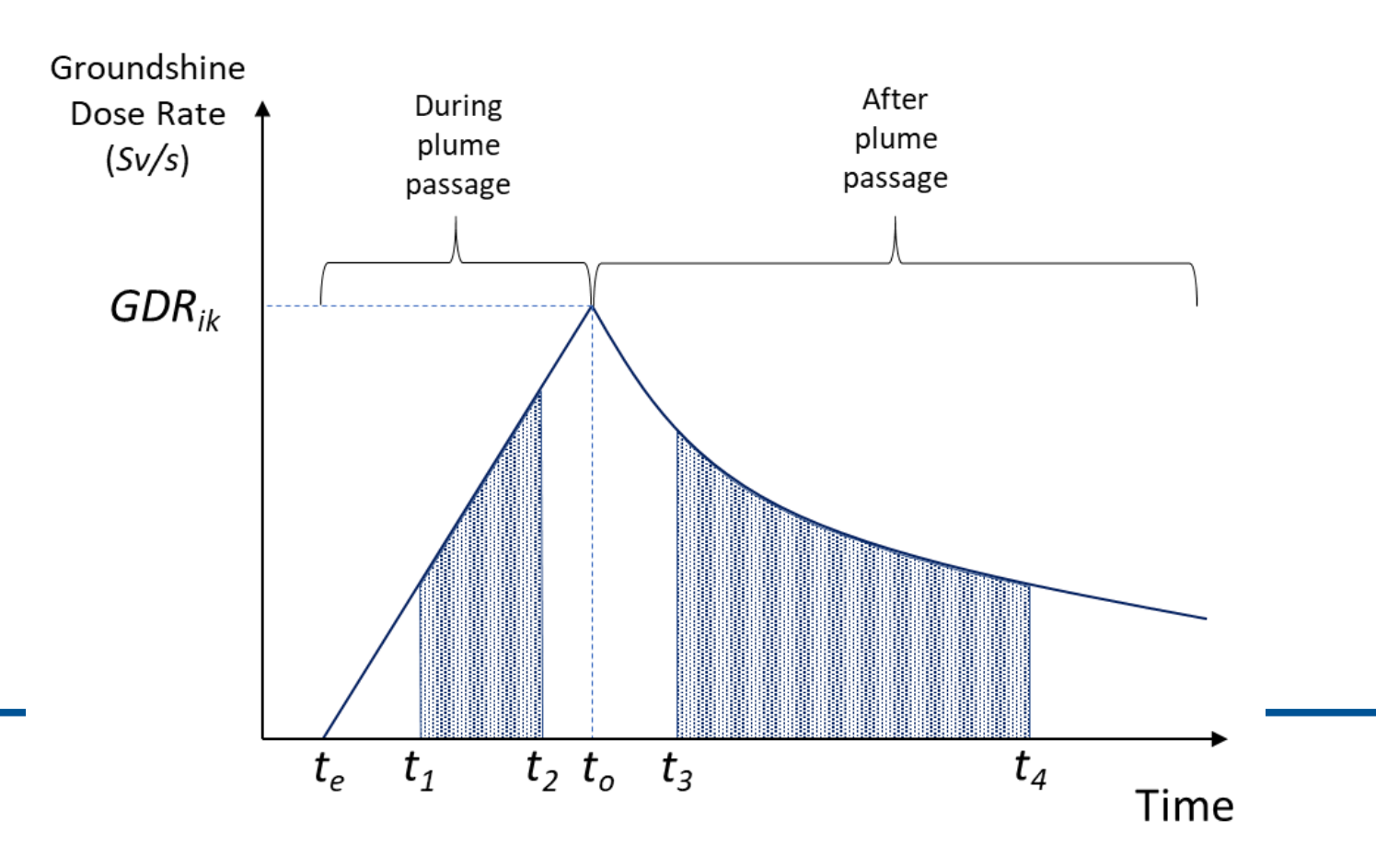

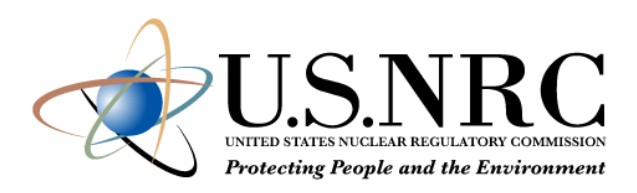

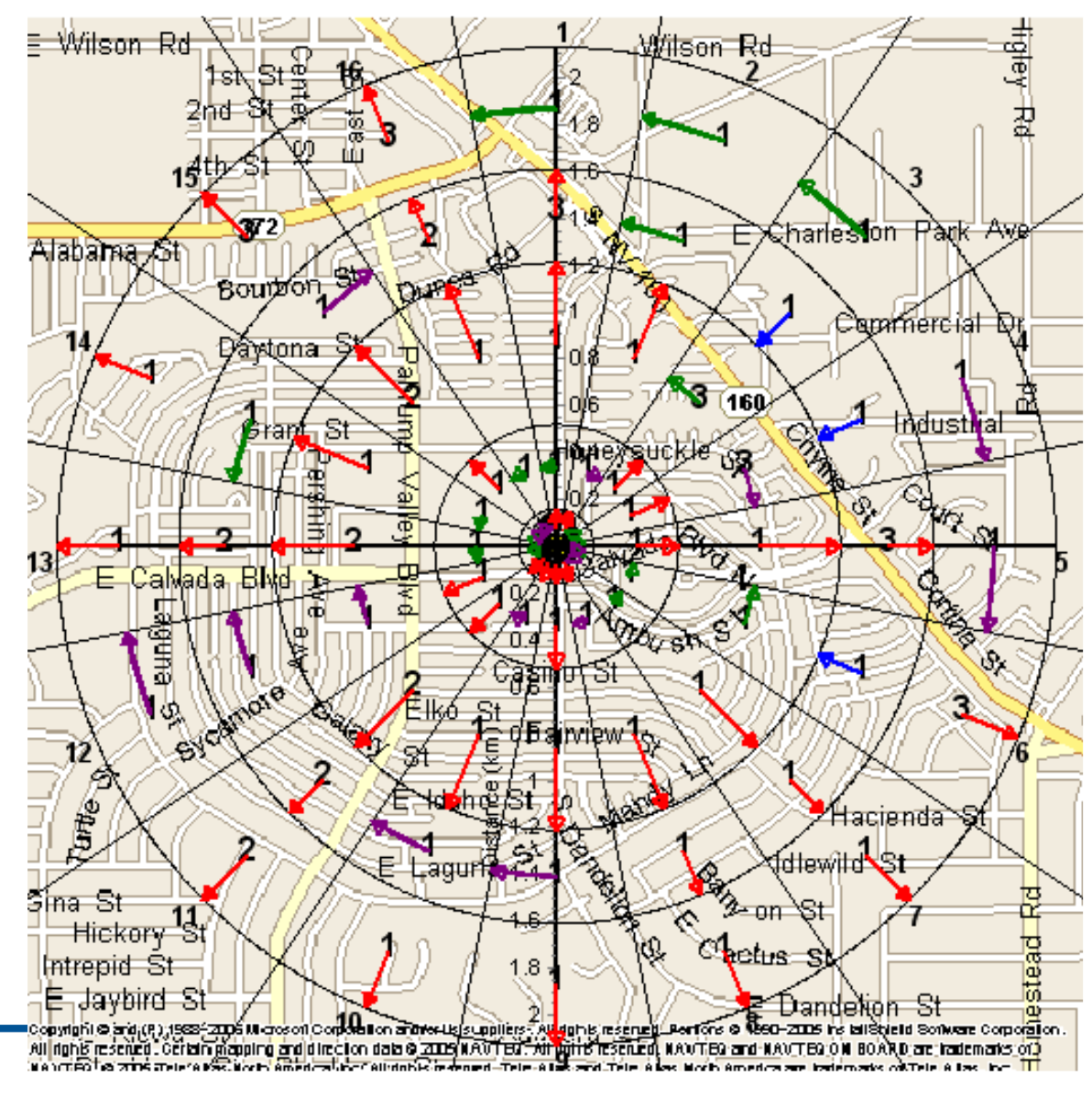

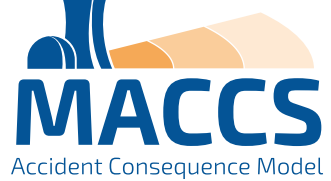

```
12
```
- Gaussian approach:
	- **Gaussian plume equations with dispersion parameters**
	- **Plume nearfield effects (building wake and meander)**
	- **Boundary layer constraint**
	- Wet and dry deposition
	- Off-centerline correction factors
- MACCS / HYSPLIT approach:
	- HYSPLIT (HYbrid Single-Particle Lagrangian Integrated Trajectory) is a code for computing complex dispersion and deposition simulations
	- **EXETTE:** It is executed independently of MACCS
	- **.** HyGridConvert is used to convert air and ground concentrations from HYSPLIT to MACCS spatial grid
- Factors common to both:
	- Weather sampling routine
	- **Plume rise height calculation**
	- Radioactive decay and ingrowth

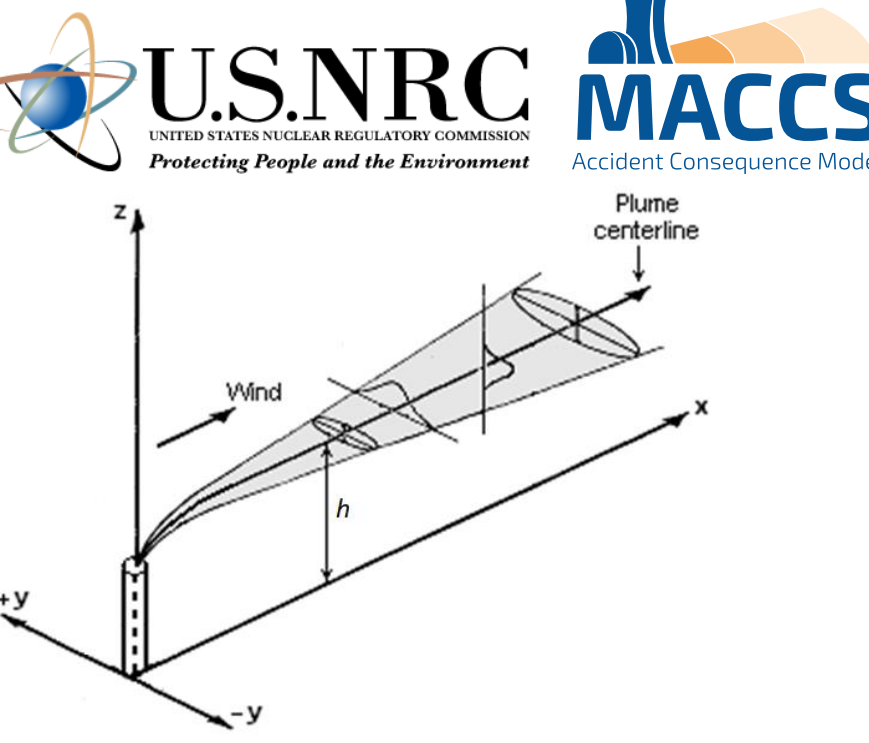

## Atmospheric Dispersion

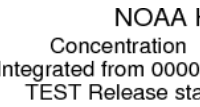

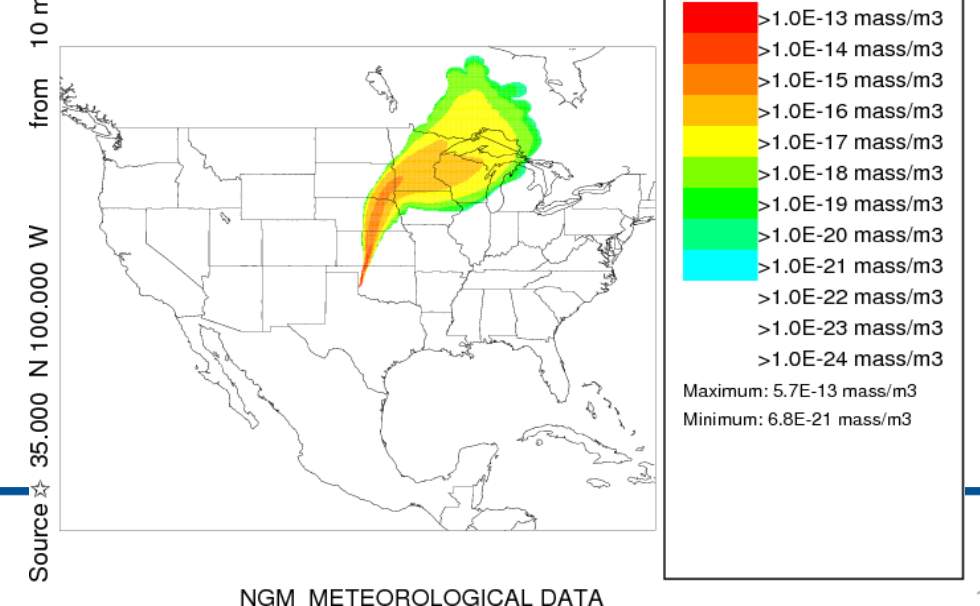

## Figure from HYSPLIT User's Guide (2022, p. 110)

NOAA HYSPLIT MODEL Concentration (mass/m3) at level 1000 m Integrated from 0000 16 Oct to 0000 18 Oct 95 (UTC) EST Release started at 0000 16 Oct 95 (UTC)

# Atmospheric Dispersion:

## Gaussian Transport Model

- The plume segment direction is based on observed wind direction at time of release.
- After release, plume segments do not change direction.
- **EXPLEX PROTE:** After release, plume segment dispersion changes with observed changes in weather
	- Plume speed changes with windspeed
	- Plume diffusion rate changes with stability class
	- Wet deposition rate changes with rain rate

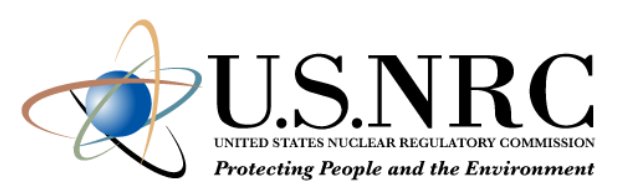

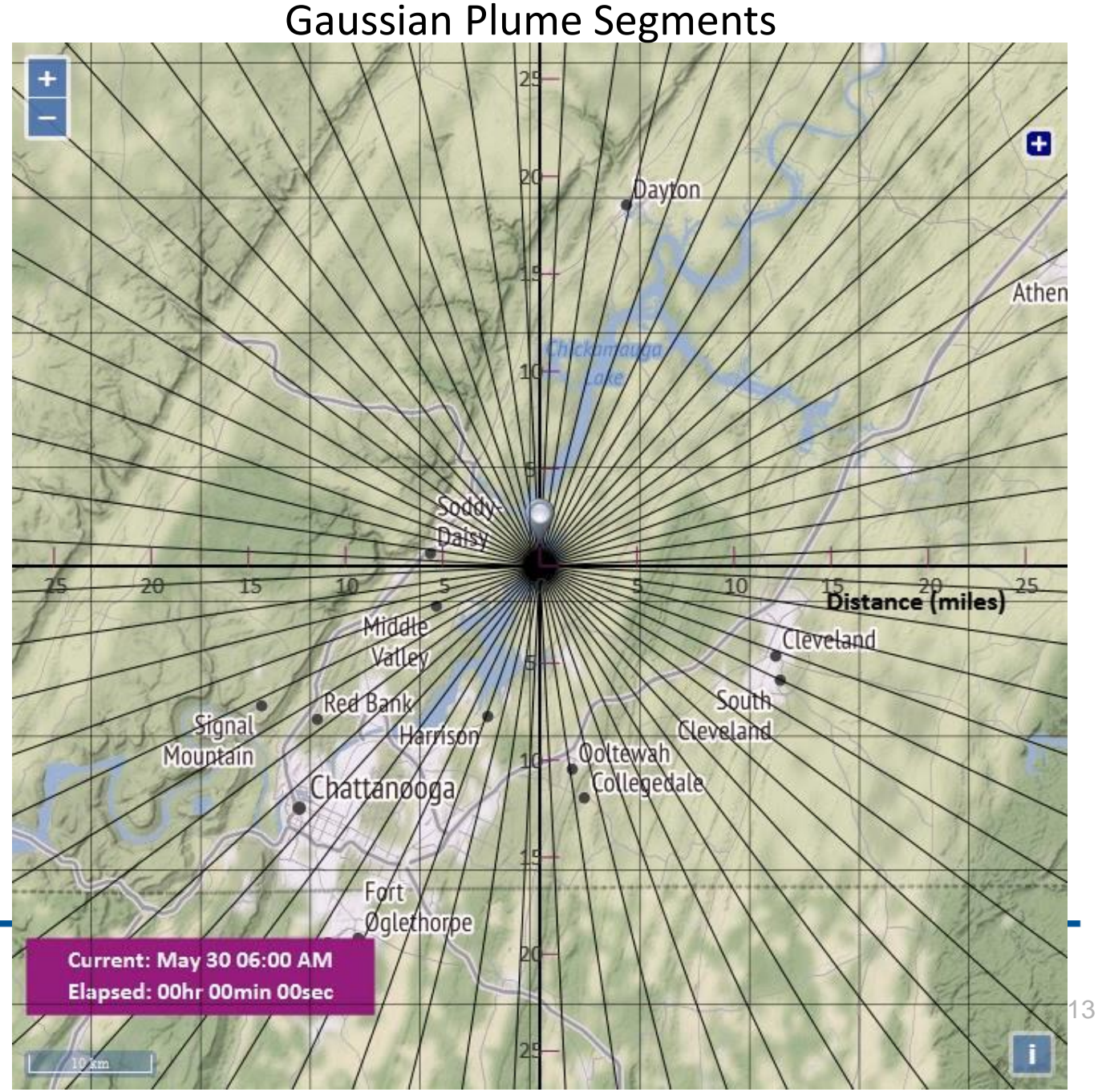

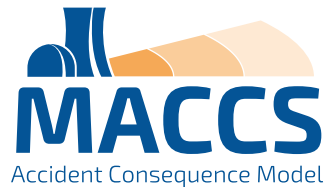

## Atmospheric Dispersion: Gaussian Transport Model

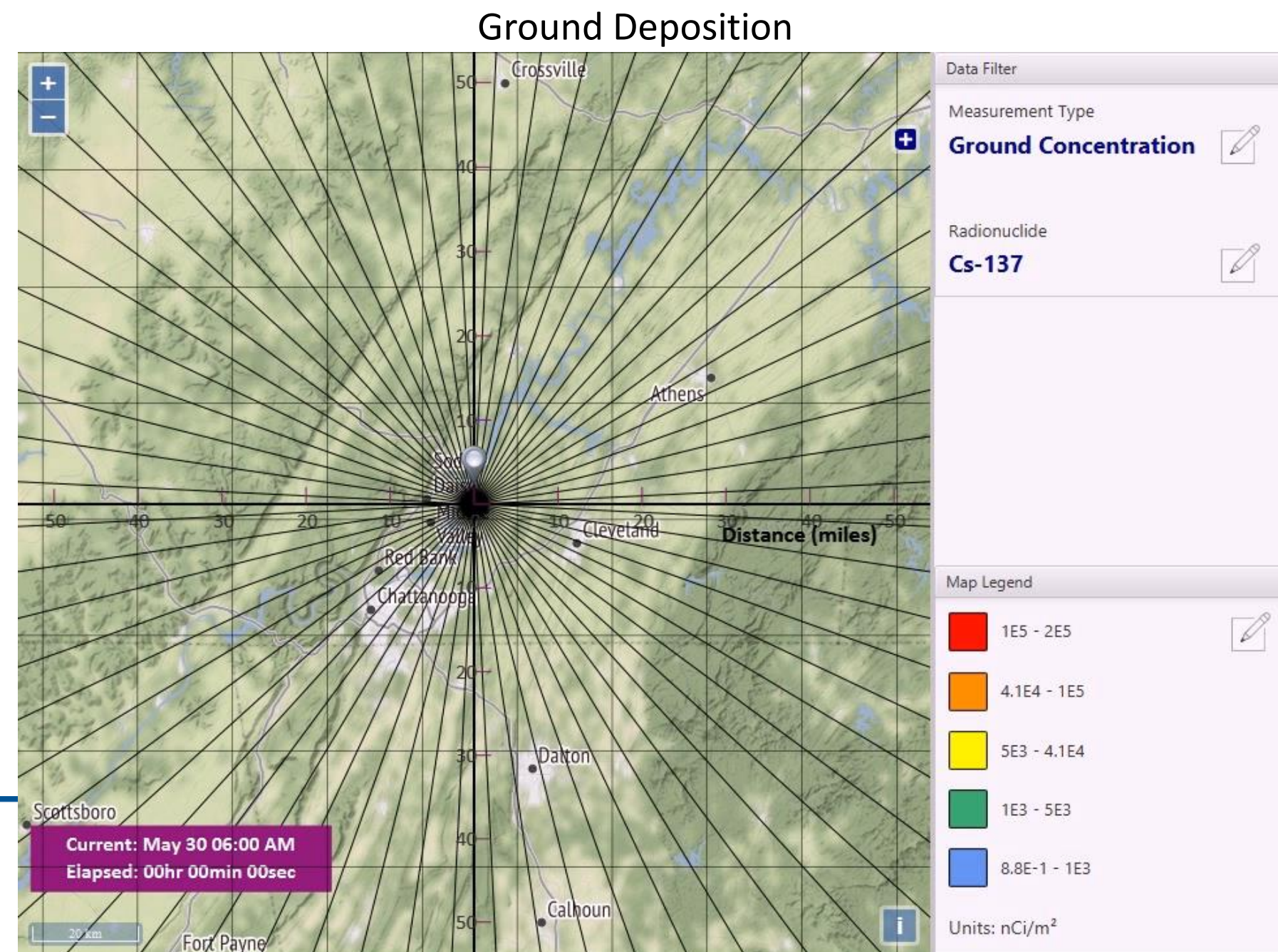

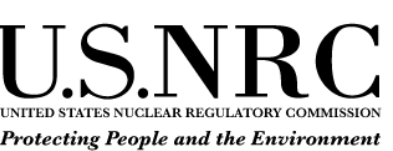

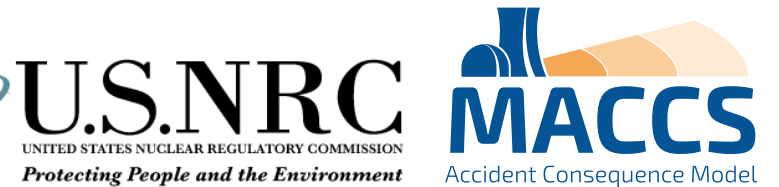

## Atmospheric Dispersion: MACCS / HYSPLIT Model

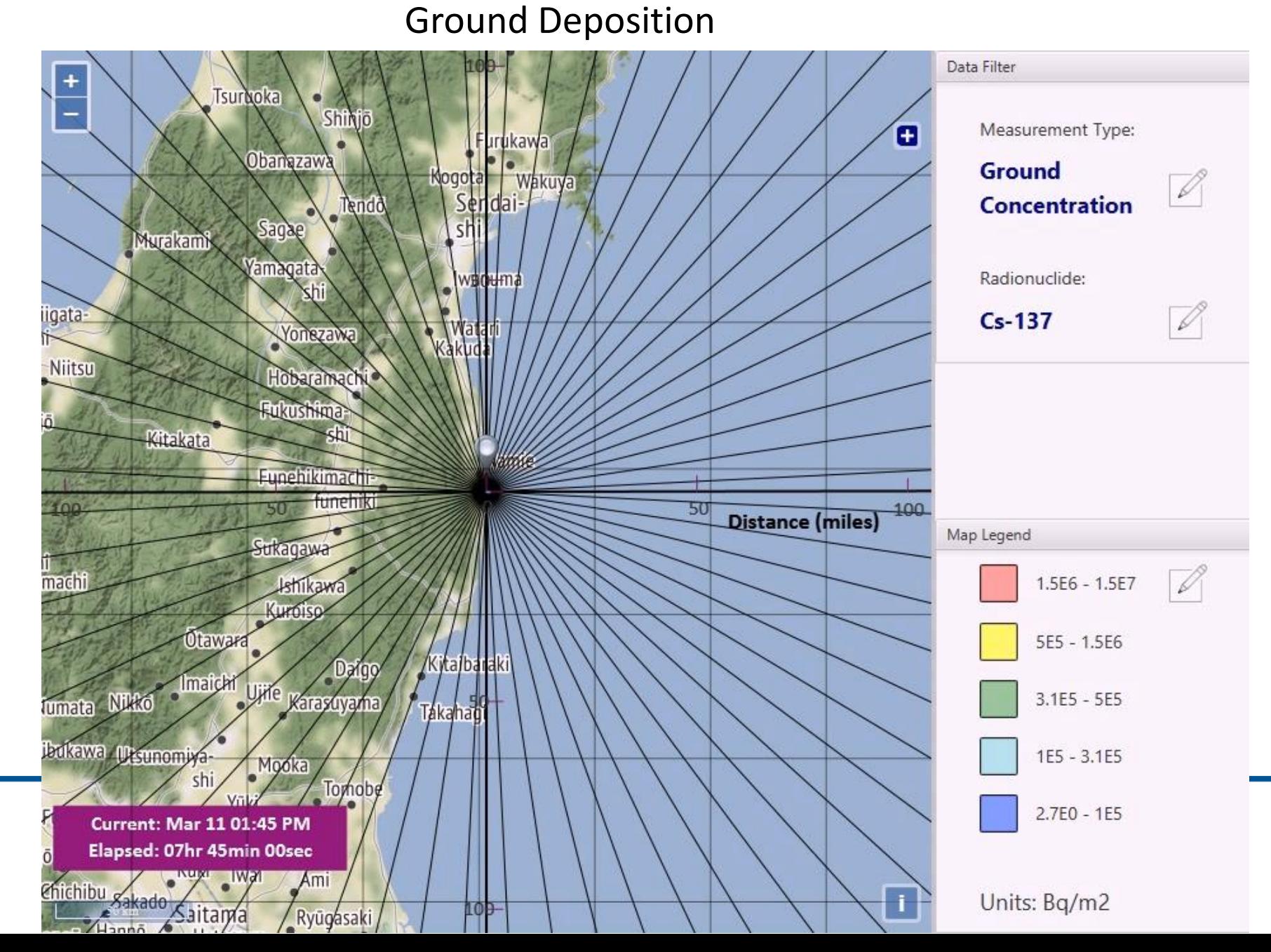

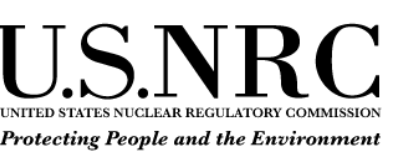

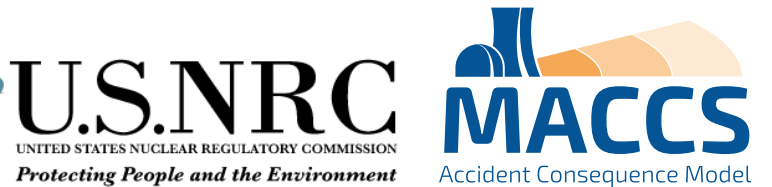

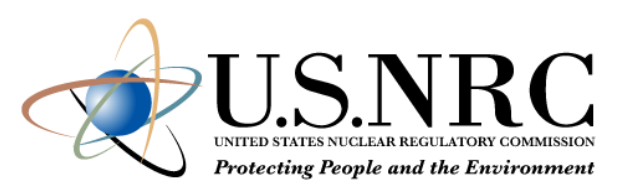

## Dosimetry: Exposure Pathways

- **Early Doses** 
	- Cloudshine
	- Groundshine
	- **Direct inhalation**
	- **Resuspension inhalation**
	- **E** Skin deposition
- Late Doses
	- Groundshine
	- **Resuspension inhalation**
	- Food ingestion
	- Water ingestion

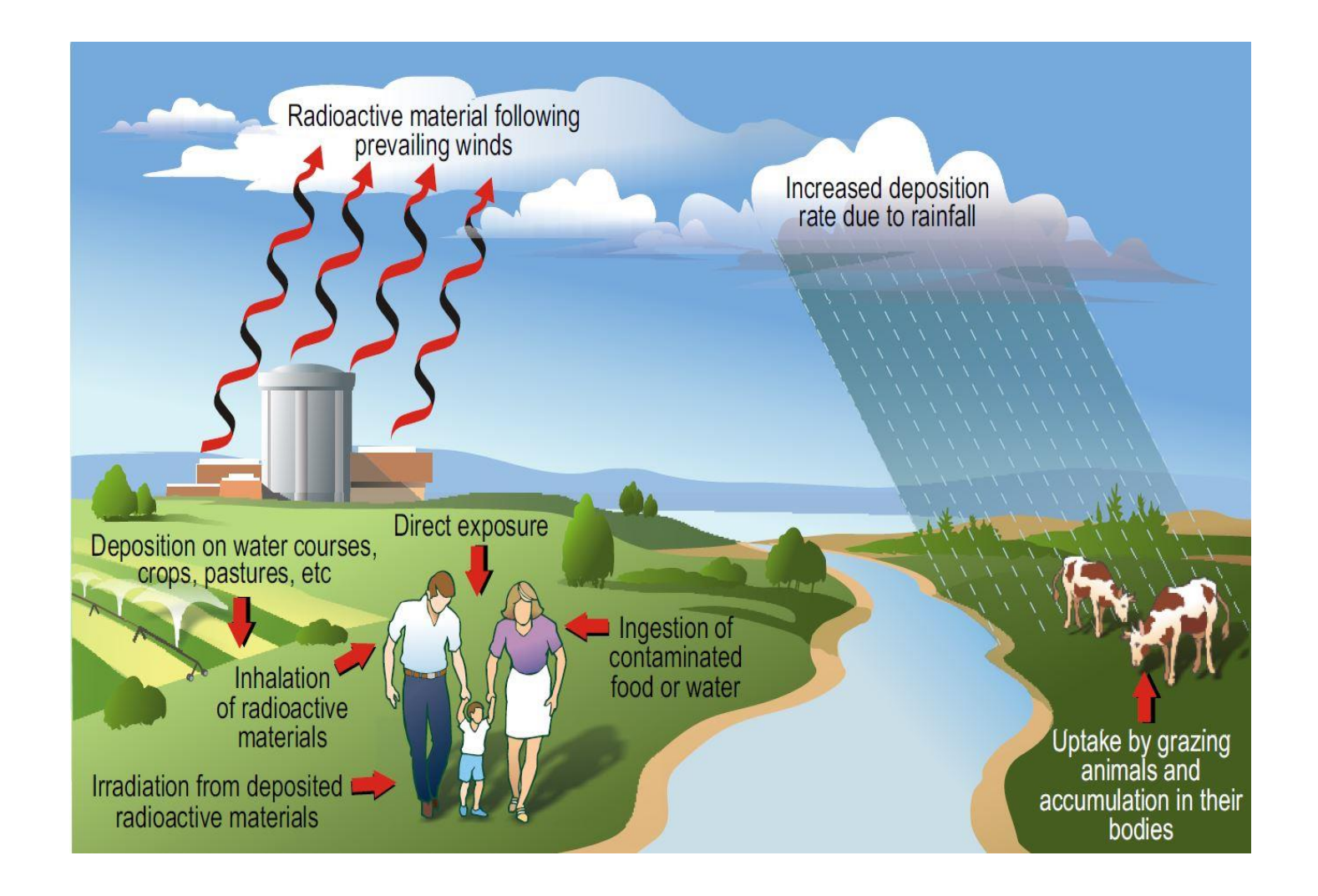

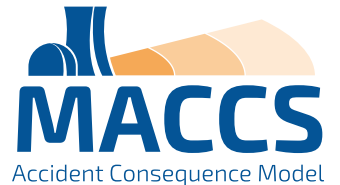

## Dosimetry: Dose Coefficients

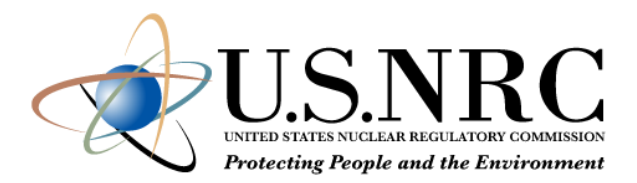

- The dose models use dose coefficients to convert from time-integrated air concentrations or ground concentrations to dose.
- External pathways use a dose rate coefficient (e.g., *Sv/s per Bq/m<sup>2</sup>*)
- Internal pathways (inhalation and ingestion) use an intake-to-dose coefficient (*Sv/Bq*)
- Separate internal dose coefficients are provided for acute, lifetime, and annual doses

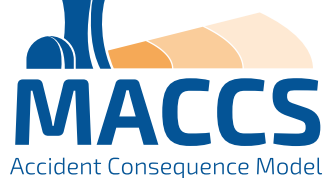

## Dosimetry:

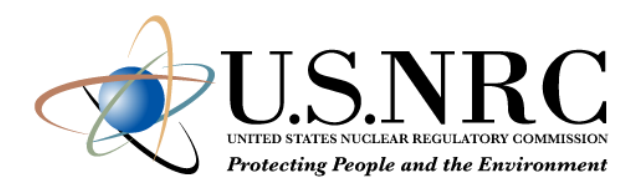

# Types of Calculated Doses

- Acute dose
	- The portion of the dose that contributes to early health effects (i.e., accounts for the sparing effect)
	- **· Includes only early-phase contributions to dose**
	- Uses a weighting factor (<1.0) to account for reduced risk associated with protracted internal doses from inhalation
- Lifetime dose
	- The dose that contributes to stochastic health effects (e.g., cancer)
	- Includes both early-phase and late-phase contributions to dose
- Annual dose
	- The same as the lifetime dose, except annual doses are discretized into annual periods
	- **.** Includes both early-phase and late-phase contributions to dose

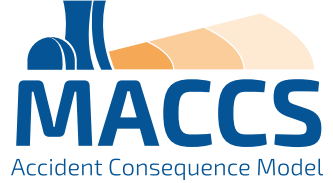

## Protective Actions

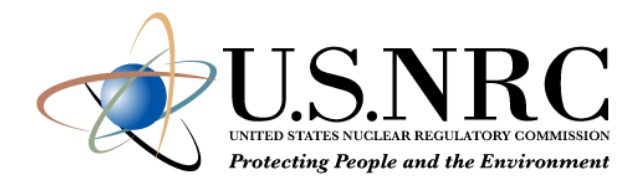

- Protective actions reduce radiation exposures.
- Protective actions are a tradeoff: They reduce radiogenic health effects but at a cost of other types of societal and economic impacts.
- Many protective actions are dose-dependent
	- **.** If a projected dose exceeds a dose criterion during a specified exposure period, it triggers a protective action.

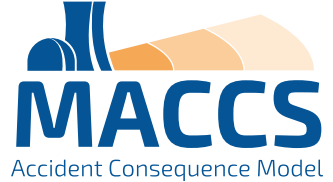

## Protective Actions

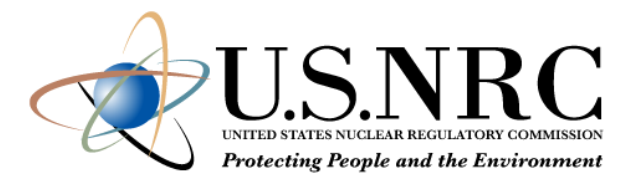

- **Early phase** 
	- Evacuation and sheltering model
	- **Early relocation**
	- Potassium iodide ingestion
- Intermediate phase
	- **· Intermediate-phase relocation**
- **E** Long-term phase
	- **Decontamination**
	- Non-farm areas: temporary and permanent relocation
	- **Farm areas: farming restrictions**

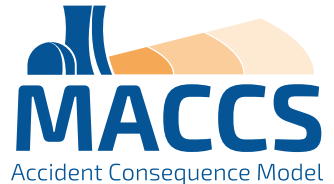

## Protective Actions:

## Evacuation Transit and Routing

- Two evacuation routing options
	- Radial evacuation: Evacuees travel radially outward
	- **EXECT:** Network evacuation: Evacuees travel along userspecified grid
- During transit, MACCS models evacuees as moving from spatial grid midpoint to midpoint in a stepwise fashion until they reach the travel boundary

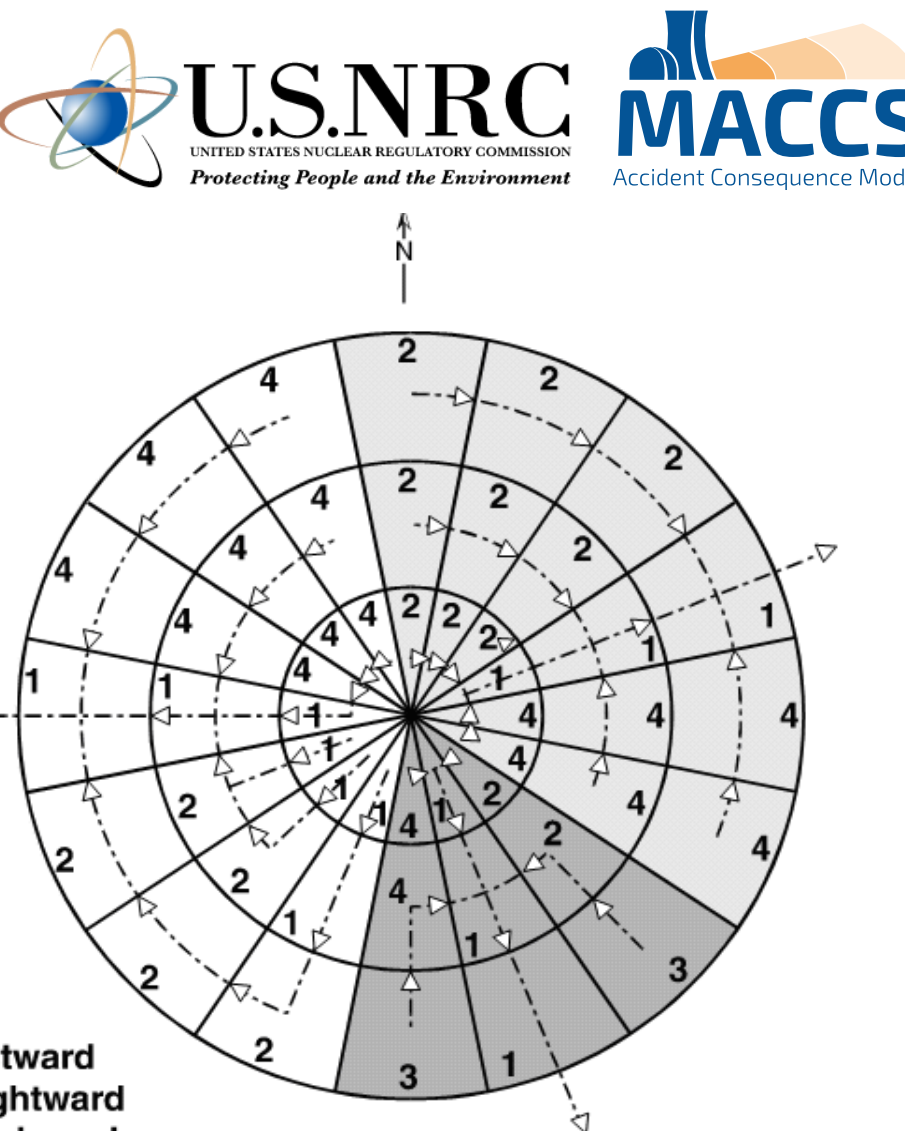

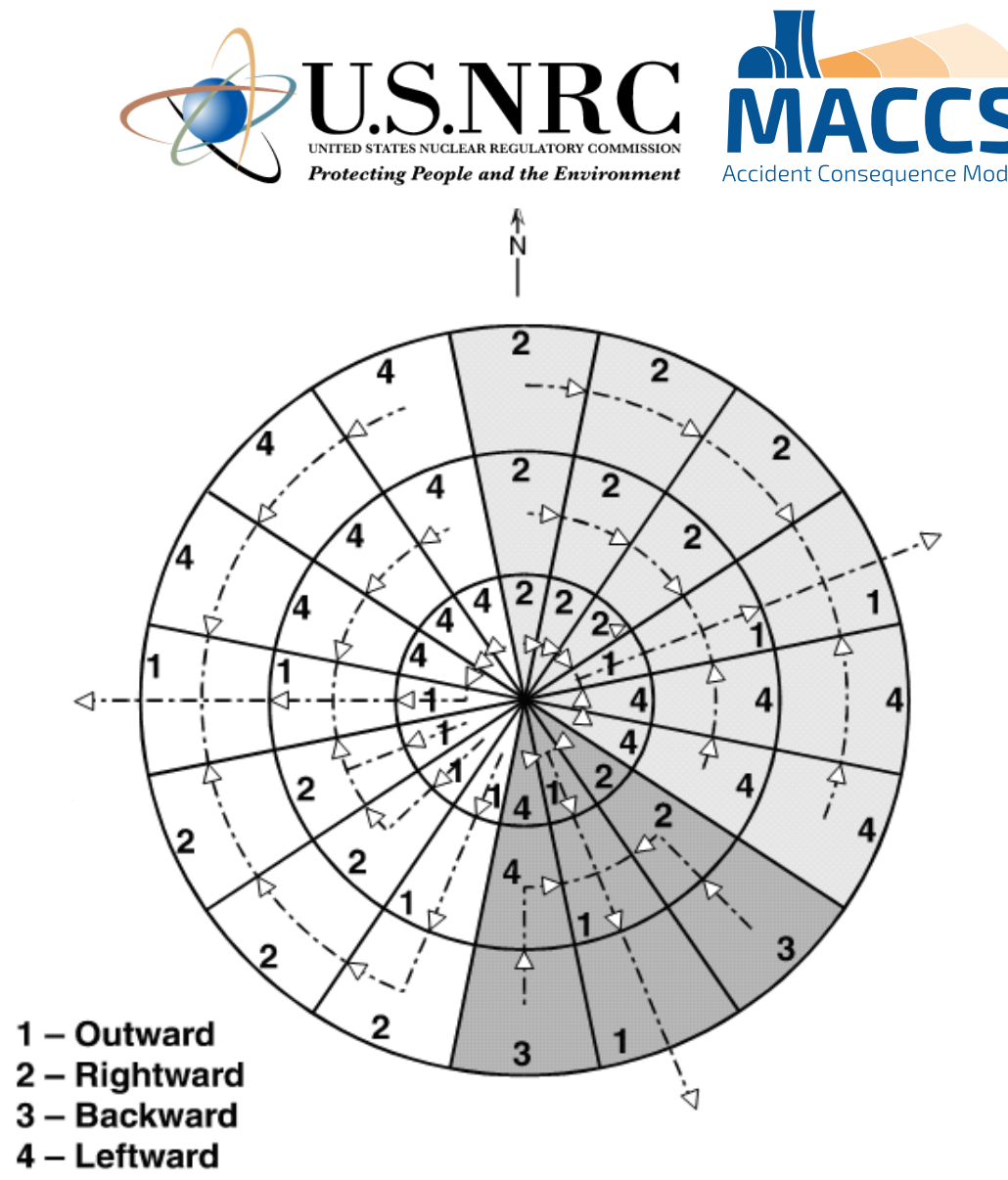

Network evacuation direction with corresponding IDIREC values on a spatial grid.

## Protective Actions:

## Population Cohorts

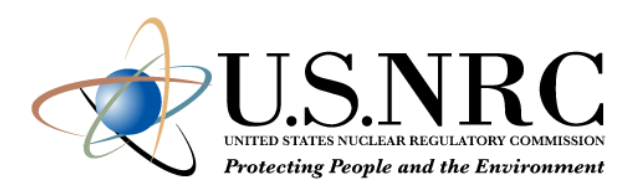

- User can divide the regional population into population cohorts that have similar characteristics during an emergency response
	- Cohorts can have different protection factors, breathing rates, evacuation timelines, evacuation regions, and other factors.
	- **In the intermediate and long-term phases, MACCS treats all survivors as a single population** cohort.
- For each cohort, MACCS runs a separate simulation
- Many outputs report both summary results from all cohorts and cohort-specific results

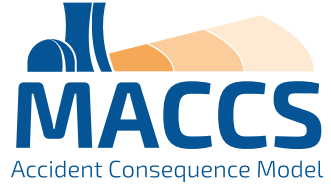

## Protective Actions: Early Relocation

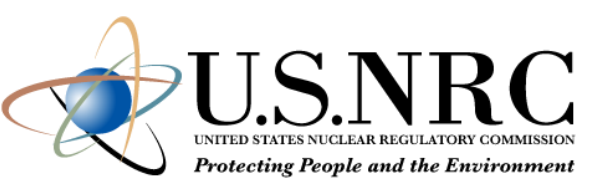

- Early relocation is a dose-dependent response that occurs outside the evacuation and sheltering boundary.
- The projected relocation dose can be based on either the "TOTAL" or "AVOID" option. (New in MACCS v4.2)
	- "TOTAL" evaluates the total dose from all air and ground concentrations and
	- "AVOID" evaluates the avoidable dose from ground pathways.
	- These new options are intended to mirror how decision-makers would evaluate doses during a radiological emergency using Turbo-FRMAC.
- Early relocation has two areas, hotspot and normal relocation, and can have separate relocation times and dose criteria.
- Once relocation occurs, displaced individuals receive no dose for the remainder of the early phase.

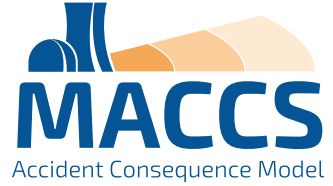

## Protective Actions:

## Long-term Phase

- Land divided into farm and non-farm areas
- Non-farm areas:
	- Relocation occurs when projected dose exceeds any relocation criteria. (New in MACCS v4.2)
	- Return / reoccupation occurs when decontamination is complete (if applicable).
	- Condemnation occurs when decontamination is not feasible or cost effective.
- Farm areas:
	- **Examing restrictions occur in farm areas when food ingestion doses exceed farmability criteria. (The** farmability criteria depend on which food chain model the user selects.)
	- **EXALLET Farming restrictions also occur when farmland exceeds relocation criteria, as MACCS assumes** farmland is otherwise not farmable.
- **•** Decontamination:
	- Decontamination occurs when projected dose exceeds relocation criteria (both farm and non-farm areas), but only when it can restore the area and is cost effective.
	- A dose-dependent cleanup criterion allows users to model the acceptable cleanup level of contaminated areas. This allows users to model decontamination in lightly contaminated, habitable areas (non-farm area only). (New in MACCS v4.2)

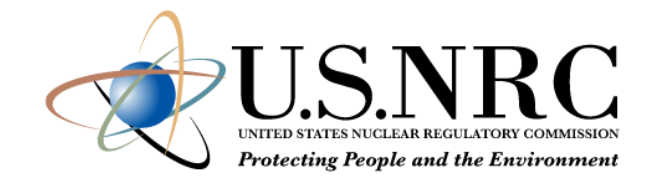

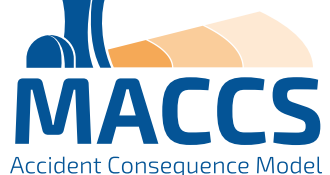

## Protective Actions: Long-term Non-farm Areas Protecting Peonle and the Environment Doses Received After Long-term Protective Actions- Anticipated Dose (No Intervention) Decontamination Level 1 Decontamination Level 2 Decontamination Level 3 Decon Level 3 + Interdiction (temporary) Interdiction (Permanent) ..... Dose Limit (Habitability Criterion) ■ Public Dose Dose Land From Most to Least Contaminated

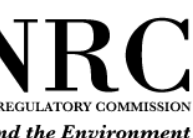

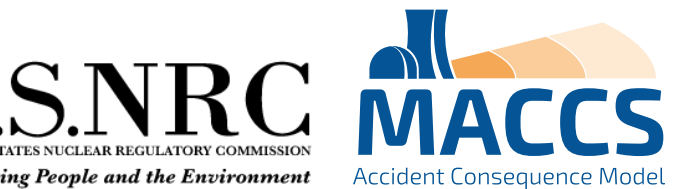

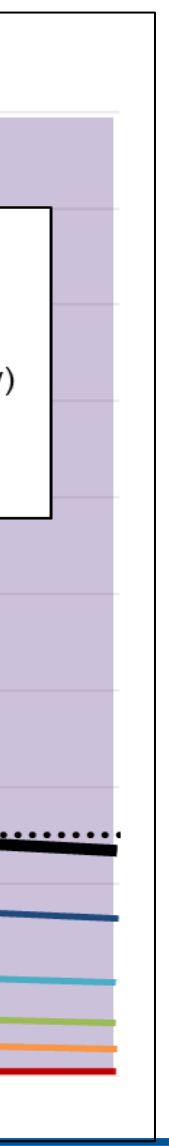

## Social And Economic Impacts

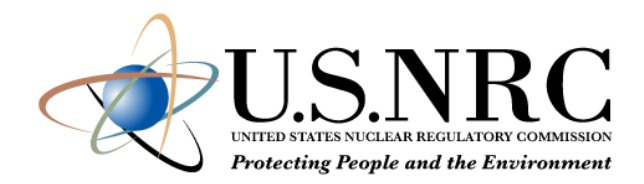

- Nuclear accident impacts can broadly be divided into two categories: market and non-market
- Market impacts (sometimes called "financial impacts" or "special damages") include:
	- Onsite and offsite property damage
	- Economic disruptions
	- **EXPENDITE: Accident-related expenditures**
- Non-market impacts (sometimes called "noneconomic impacts" or "general damages") include:
	- Health effects
	- Societal disruptions
	- **Environmental damage**

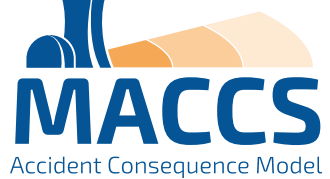

## Social And Economic Impacts

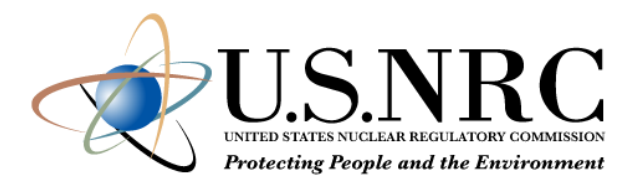

- Evacuation and early phase relocation costs
- Intermediate phase relocation costs
- Long-term costs in non-farm areas (\$/capita) and farm areas (\$/farm hectare)
	- Milk and crop disposal (farm areas only)
	- One-time relocation (non-farm areas only)
	- **Decontamination**
	- **Property depreciation**
	- Lost income
- Two methods to calculate lost income
	- "Loss of use" approach treats property as an investment based on a rate of return.
	- "GDP-based" approach using the Regional Disruption Economic Impact Model (RDEIM) input-output model to calculate direct, indirect, and induced losses; and recovery gains.
- Cost models do not consider
	- Onsite damages or disruptions
	- **Property losses due to housing market impacts**
	- Certain expenditures (e.g., removal of condemned structures, cost of litigation and a compensation system, medical expenses)
	- Economic disruptions due to stigma effects (e.g., tourism, trade)
	- Non-market impacts

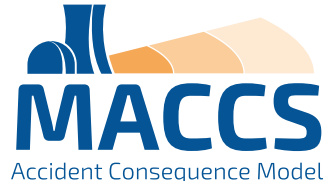

## Radiogenic Health Effects

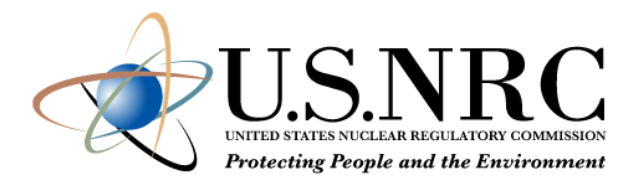

- Health effects from ionizing radiation are broadly categorized into two main categories:
	- Stochastic effects, which include:
		- Cancer incidence / fatality
		- Heritable effects
	- Tissue reactions (i.e., deterministic effects), which include:
		- **Early injury / fatality**
		- Degenerative conditions (i.e., cataracts, cardiovascular disease, and cerebrovascular disease).
- MACCS analyses typically model cancer and early health effects.

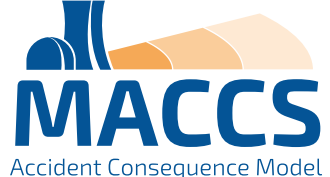

## Radiogenic Health Effects: Early Health Effects

- MACCS estimates risk of early health effects (injury or fatality) using a dose response model based on a Weibull distribution.
- The early health effect estimates use acute doses, which account for the sparing effect.
- Early fatalities are estimated using a "pooled" risk model (i.e., the early fatality hazards are summed together) *Hematopoietic Syndrome Mortality Risks for Minimal Treatment,*

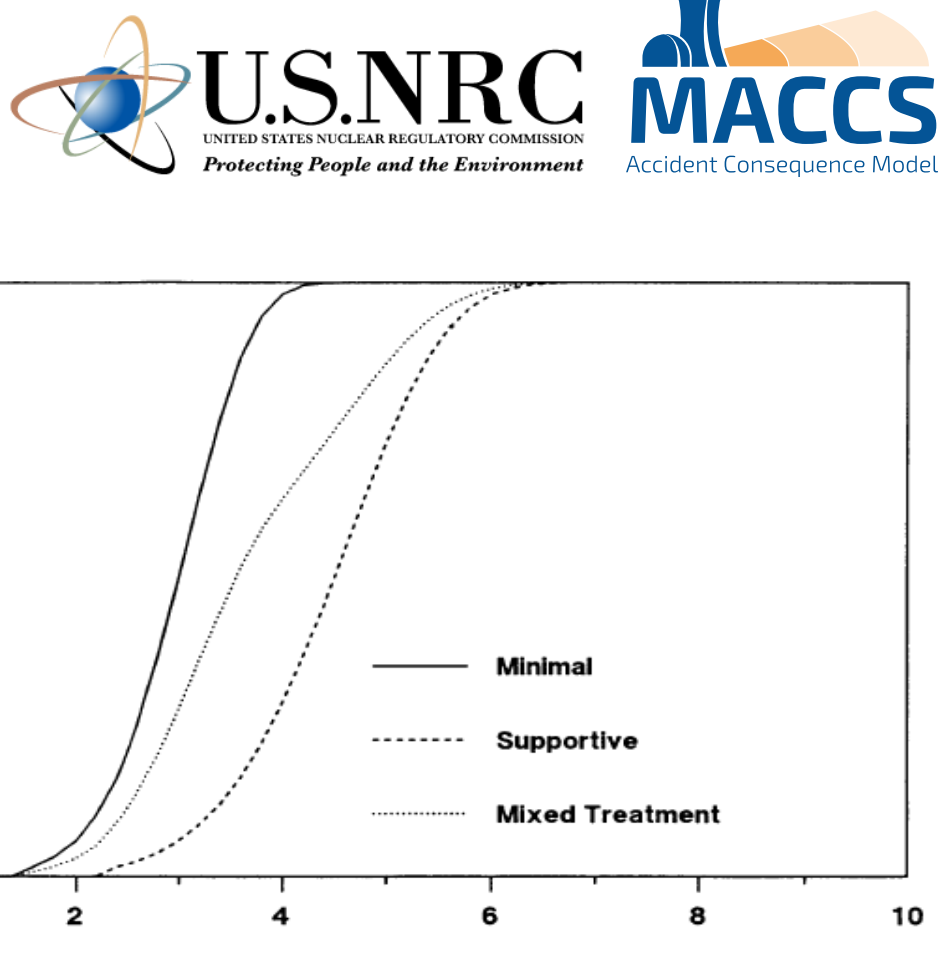

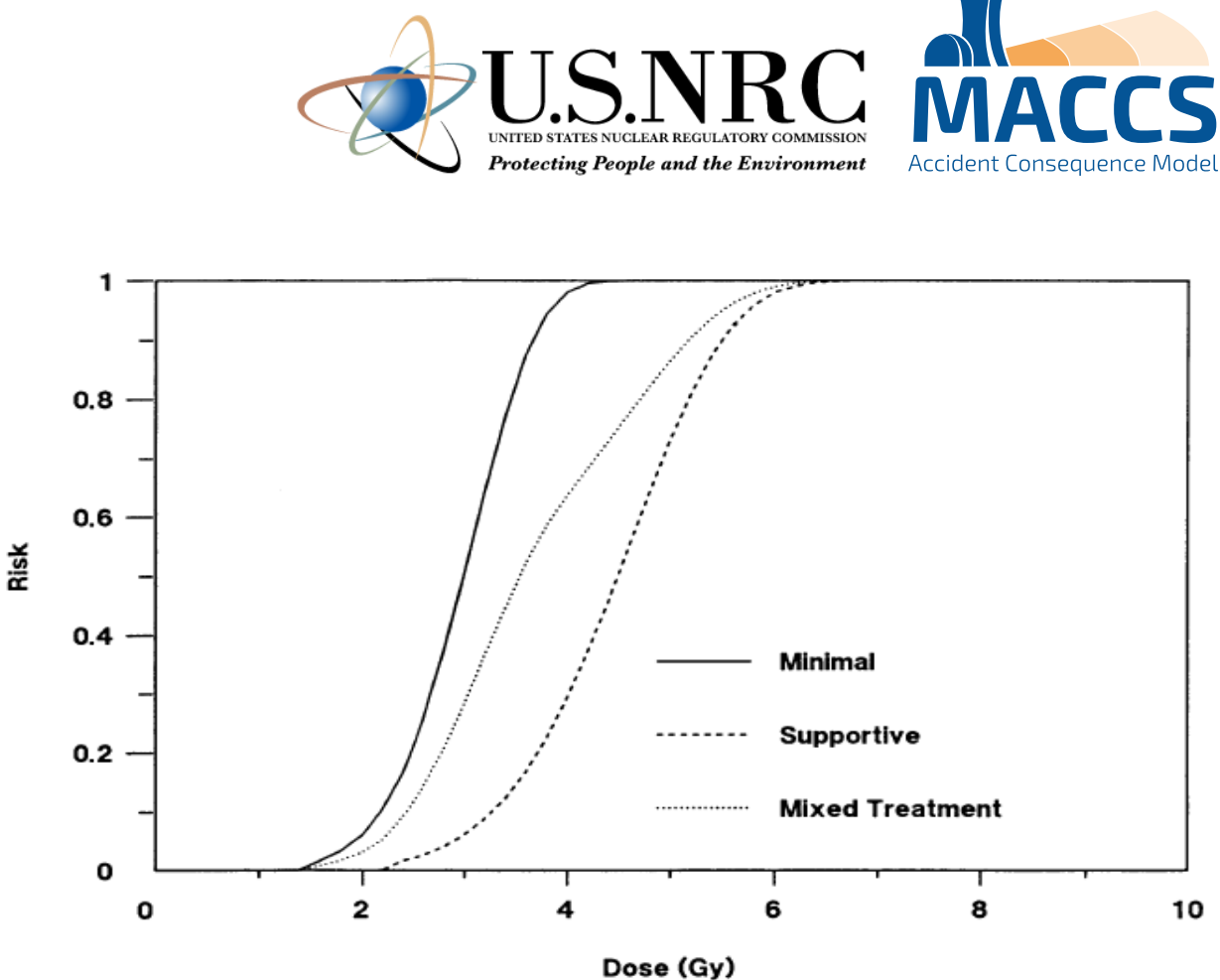

*Supportive Treatment, and Mixed Treatment - Central Estimates for Exposure at High Dose Rate. (reproduced from Figure 3.1 of Evans 1989)*

# Radiogenic Health Effects:

## Cancer Incidence / Fatality

- Four dose-response models are available in MACCS to calculate cancer incidence and fatalities:
	- **EXTERF** Linear, no threshold (LNT) with a dose and dose rate effectiveness factor (DDREF)
	- **Exercise Linear quadratic**
	- **E** Annual threshold
	- **Piecewise linear**
- **-** The linear no-threshold and the linearquadratic models use lifetime doses.
- **The annual-threshold and piecewise-linear** models use annual doses that exceed specified thresholds.

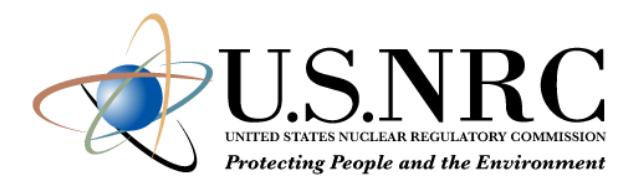

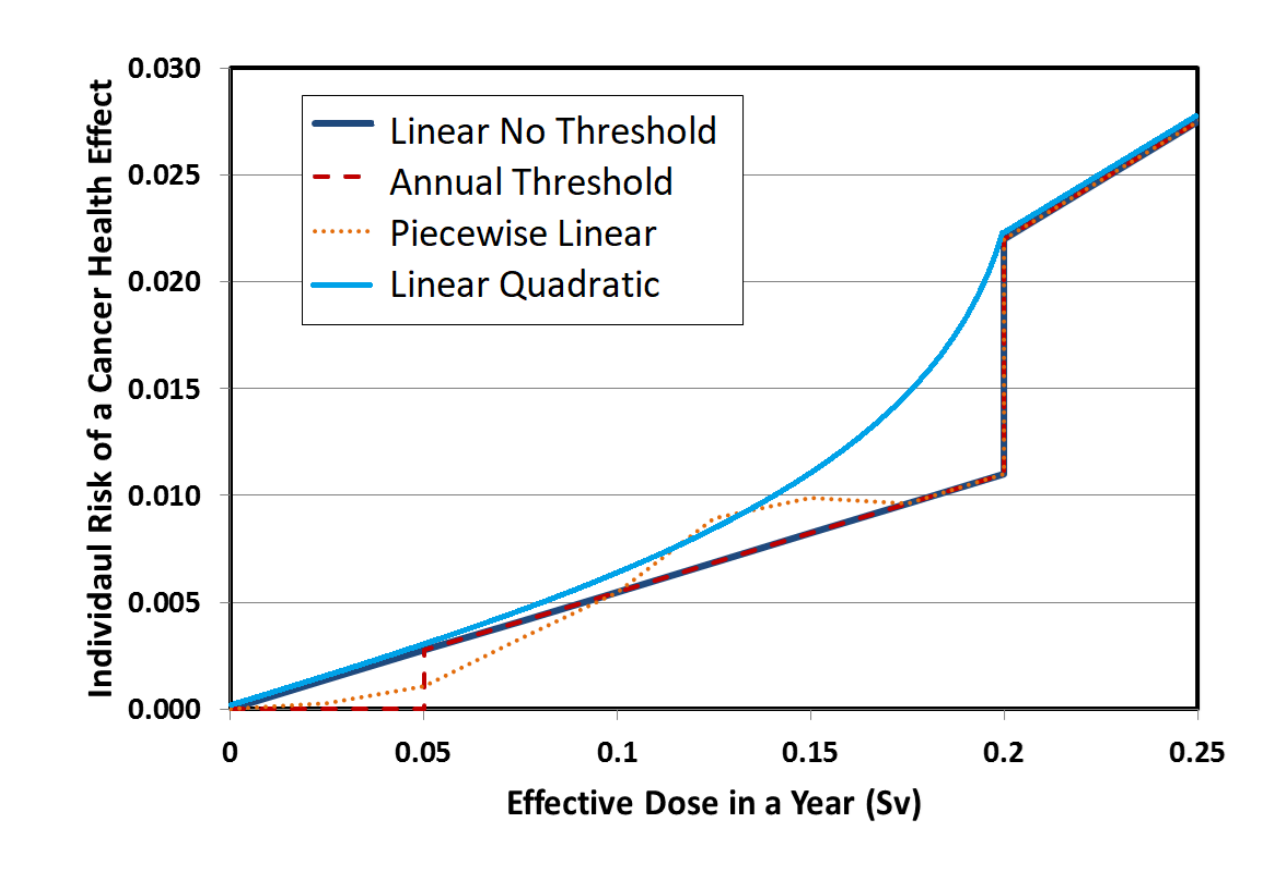

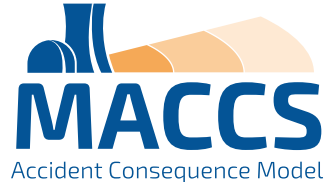

## Software Components of the MACCS Code Suite

- MACCS:
	- The main code of the MACCS code suite. MACCS assesses the public consequences associated with a hypothetical release of radioactive materials to the atmosphere, such as from a nuclear power plant accident.
	- MACCS simulates the atmospheric dispersion, dosimetry, protective actions, health effects, and costs of a release.
	- Current version is  $v4.2$  (March 2023)
- WinMACCS:
	- The current graphical user interface for MACCS.
	- Current version is v4.2 (March 2023)
- MACCS-UI:
	- A new graphical user interface that will replace WinMACCS.
	- Planned release in 2024.

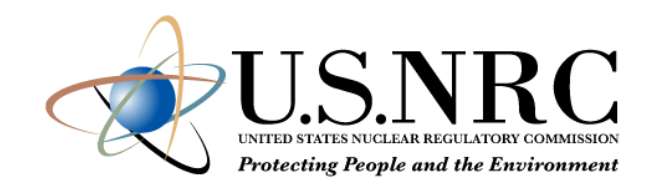

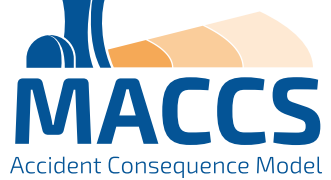

## Software Components of the MACCS Code Suite (continued)

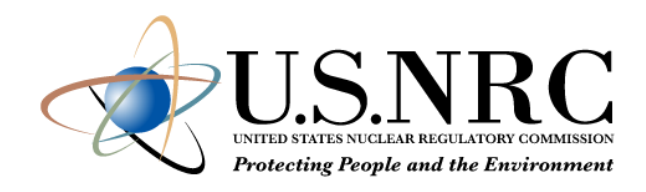

- MelMACCS:
	- An optional pre-processing code that reads a MELCOR output file and creates a MACCS input file that defines the atmospheric release (e.g., core inventory, release fractions, aerosol sizes, plume segment definitions).
	- Current version is v4.0 (September 2022)
- AniMACCS:
	- An optional post-processing code that allows for certain MACCS output information to be visually displayed and animated onto a geospatial map background
	- Current version is v1.3.1 (January 2022)

## ■ MACCS-HYSPLIT Tools:

- An optional set of tools to generate a meteorological input file and / or to use the HYSPLIT atmospheric dispersion code (available from the US National Oceanic and Atmospheric Administration [NOAA]) in place of the original MACCS straightline gaussian plume model.
- MacMetGen reads NOAA meteorological datasets to generate MACCS meteorological files.
- **GenHysplit calls on HYSPLIT to generate a set of output files of air and ground concentrations.**
- **HyGridConvert converts the HYSPLIT air and ground concentrations into MACCS input files.**
- Current version of MACCS-HYSPLIT Tools is v1.2 (March 2023).

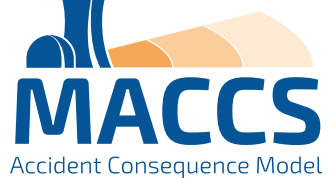

## Software Components of the MACCS Code Suite (continued)

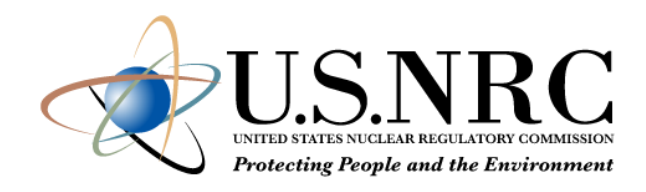

- COMIDA2:
	- An optional pre-preprocessing code that helps calculate anticipated food ingestion doses from farmland contamination via the food chain.
- LHS:
	- An optional pre-processing code to help model uncertain input parameters by running Monte Carlo simulations of MACCS.
- SecPop (US only):
	- **An optional pre-processing code that creates a site file using US Census information.**
	- Current version is v4.3.1 (July 2020)
	- Planning to update with new US census data in 2024
- **RDEIM (US only):** 
	- An alternative economic consequence model that estimates the impact of a business disruption on the US gross domestic product considering interdependencies of US regional industries.

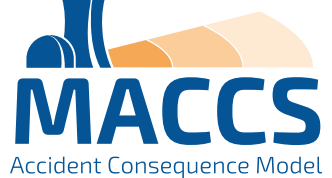

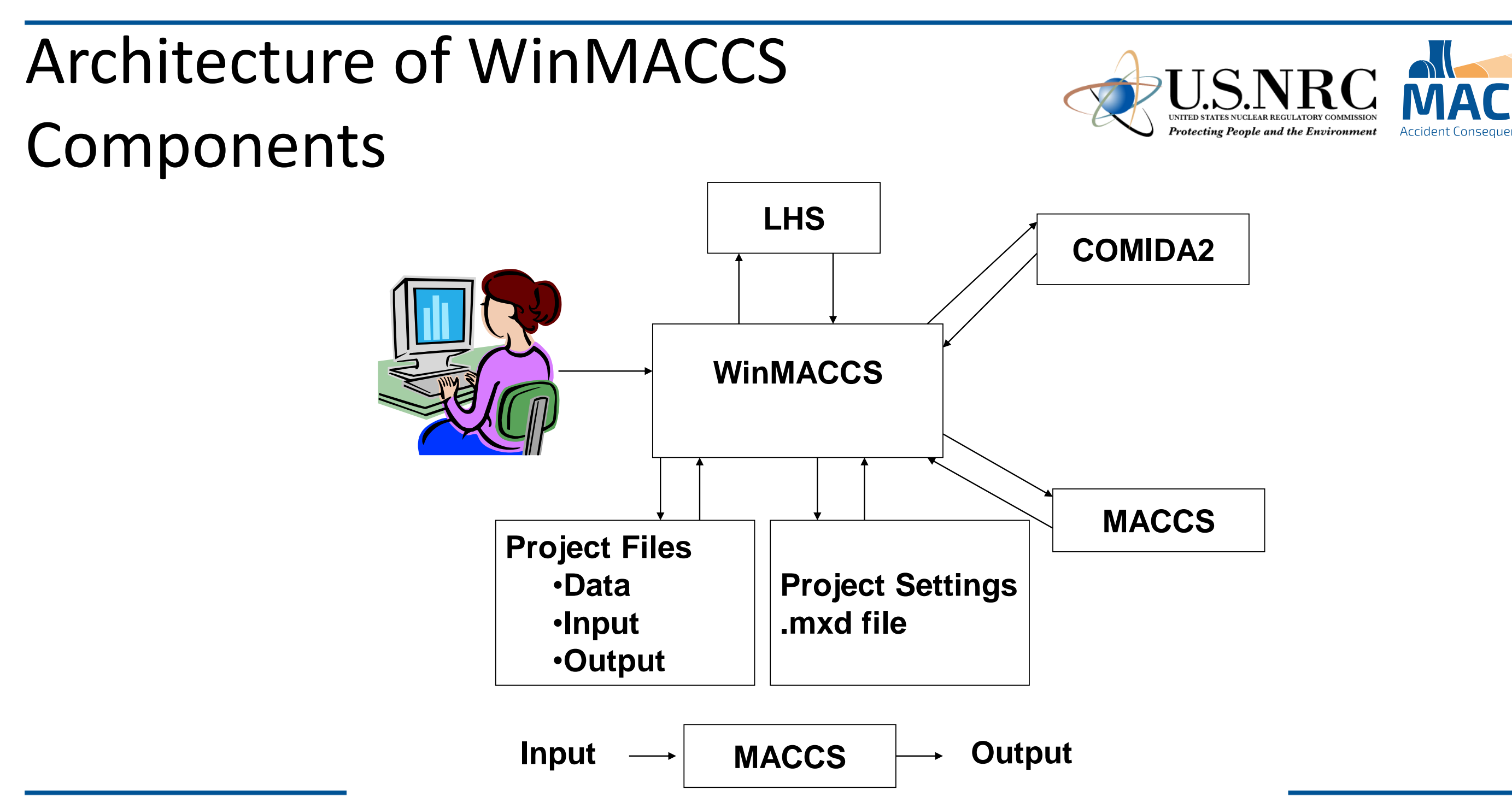

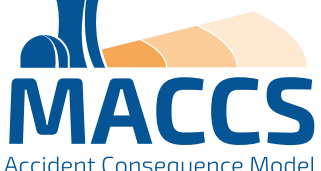

## Auxiliary and Supporting Files

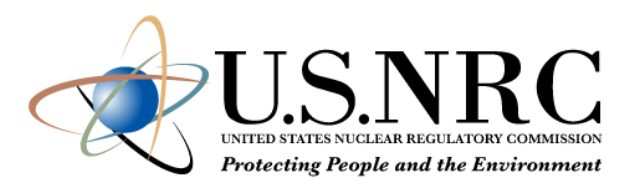

- Dose coefficient (DCF) files for LNT and non-LNT applications
	- FGR-13 (based on FGR-13 using standard radiation weighting factors)
	- FGR-13 Gray Equivalent (Rev. A) (based on FGR-13 using relative biological effectiveness (RBE) factors consistent with FGR-13 cancer induction modeling and with all SOARCA analyses)
	- **Updated versions accompany MACCS 4.2**
- COMIDA2 files to go with each type of dose coefficient file
	- Exposure duration (LASTACUM) set to 50 years
- NRC and DOE sample problems
- Tutorials based on NRC sample problems
- Fogbugz used for problem reporting and corrective actions <https://ersdt.fogbugz.com/>

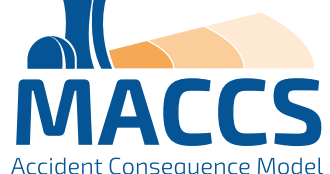

## Recent MACCS Developments

- MACCS 4.0 was released in June 2020
	- **HYSPLIT capability added**
	- RDEIM economic model added
	- AniMACCS capability added
	- License keys now required (node-locked and time-limited)
- MACCS 4.1 was released in July 2021
	- Nearfield model updates
		- **E** New plume meander models added
		- **E** New plume entrainment model added
		- **E** New building wake model added
- MelMACCS 4.0 was released September 2022
- MACCS 4.2 was released March 2023
	- Removal of node locking from license keys (still time-limited)
	- RDIEM economic model updates
	- Updates to dose-dependent protective actions
		- Early phase calculations for avoidable and total dose added
		- **E** Long-term phase cleanup criterion added (allows for decontamination in habitable areas)
		- Long-term phase dual dose criteria added
	- **E** Increase in maximum number of radionuclides
	- Skin pathway standardization
- MACCS modernization underway!

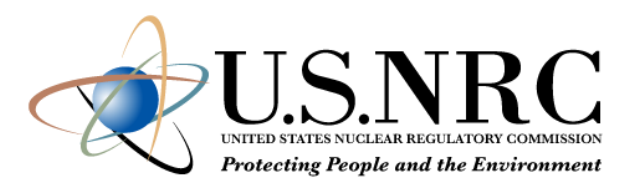

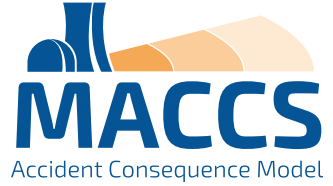

## Any Questions?

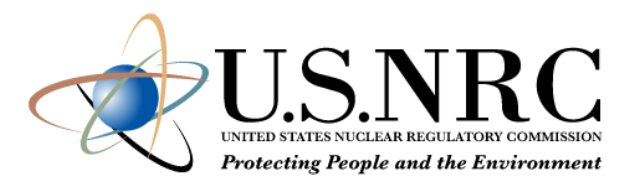

- Instructions for requesting the MACCS code and MACCS-related documents can be found at: <https://maccs.sandia.gov/>
- Supporting documents
	- WinMACCS & MACCS User Guides
		- MACCS User's Guide and Reference Manual Report (SAND2023-01315)
		- MACCS Theory Manual (SAND2021-11535)
	- Technical Bases for Consequence Analyses Using MACCS (NUREG/CR-7270)
	- **MACCS-HYSPLIT Tools documentation**
	- Benchmark, verification and validation reports
	- **Complete set of published SOARCA reports**

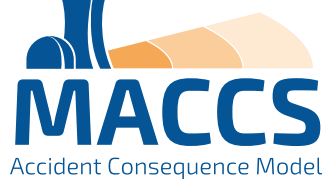

## References

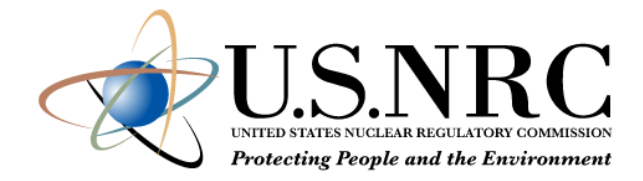

- CRAC / MACCS Research Projects:
	- WASH-1400, NUREG-75/014, "An Assessment of Accident Risks in U. S. Commercial Nuclear Power plants," U.S. Nuclear Regulatory Commission, Washington, DC, 1975.
	- NUREG/CR-2239, "Technical Guidance for Siting Criteria Development," U.S. Nuclear Regulatory Commission, Washington, DC, December 1981.
	- NUREG-1150, Vol. 1, "Severe Accident Risks: An Assessment for Five U.S. Nuclear Power Plants," U.S. Nuclear Regulatory Commission, Washington, DC, 1990.
	- NUREG/CR-7110, Vol. 1, Rev. 1, "State-of-the-Art Reactor Consequence Analyses Project Volume 1: Peach Bottom Integrated Analysis," U.S. Nuclear Regulatory Commission, Washington DC, 2013.
	- NUREG/CR-7110, Vol. 2, Rev. 1, "State-of-the-Art Reactor Consequence Analyses Project Volume 2: Surry Integrated Analysis," U.S. Nuclear Regulatory Commission, Washington DC, 2013.
	- NUREG/CR-7245, "State-of-the-Art Reactor Consequence Analyses (SOARCA) Project Sequoyah Integrated Deterministic and Uncertainty Analyses," U.S. Nuclear Regulatory Commission, Washington, DC, 2019.
	- Draft NUREG, "U.S. NRC Level 3 Probabilistic Risk Assessment (PRA) Project, Volume 3d: Reactor, At-Power, Level 3 PRA for Internal Events and Floods, Draft for Comment," U.S. Nuclear Regulatory Commission, Washington DC, 2022. ADAMS Accession No. ML22067A215.
- MACCS Code Manuals:
	- SAND2021-11535, "MACCS Theory Manual," Sandia National Laboratories, Albuquerque, NM, 2021.
	- SAND2023-01315, "MACCS User Guide Version 4.2," Sandia National Laboratories, Albuquerque, NM, 2023.

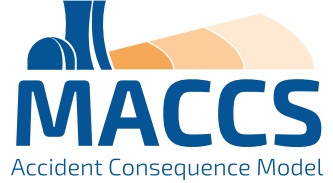

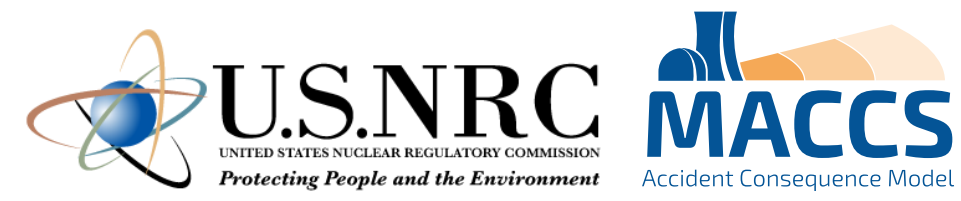

## Backup Slides

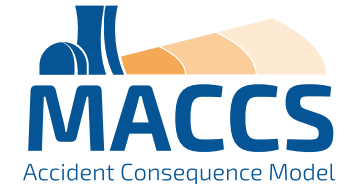

## MACCS Lineage

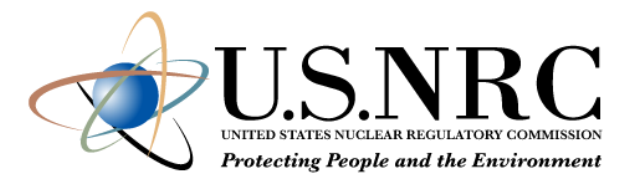

- Calculation of Reactor Accident Consequences (CRAC) Code (1975)
	- Developed for the Reactor Safety Study (WASH-1400)
- CRAC2 (1982)
	- Primarily used in 1982 siting study (NUREG/CR-2239)
- MACCS (MELCOR Accident Consequence Code System) (1990)
	- **Primarily used in NUREG-1150**
- MACCS2 (1998)
	- Developed to support DOE documented safety analyses of nuclear facilities
- WinMACCS/MACCS (2011)
	- **Enhance user friendliness**
	- Reduce likelihood of user errors
	- Enable routine examination of uncertainty

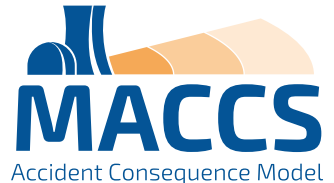

## MACCS 4.0 Improvements (06/2020)

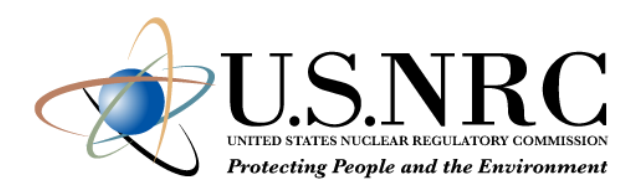

- Optional capability to perform high-fidelity atmospheric transport modeling with HYSPLIT (Lagrangian)
- Optional state-of-practice, GDP-based model (RDEIM) to account for economic losses (database currently supports contiguous USA)
- Support for special files needed by animation tool, AniMACCS
- Limits extended on a large set of input parameters
- Input parameters can be exported, including distribution definitions
- Results for each weather trial are used to define quantile results

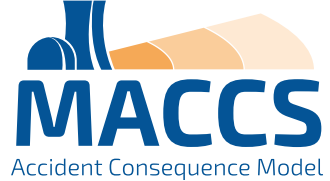

## MACCS 4.1 Improvements (07/2021)

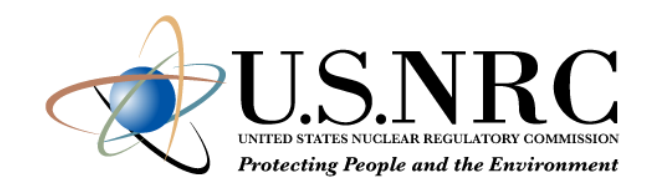

- Near-field modeling improvements:
	- Comparison of several near-field atmospheric transport and dispersion codes including QUIC, ARCON96, and AERMOD concluded MACCS provides a conservatively bounding assessment in the near-field
	- MACCS v4.1 enhancements added for plume meander and trapping and downwash to simulate or bound near-field assessments of other codes
- New projective peak dose output option
- Documentation added to help menu in WinMACCS
- Updates to the RDEIM economic model
- Mixing layer information for each time period
- Time synchronization between local time and UTC
- Pop-up window for converting previous version
- Linux version of MACCS 4.1

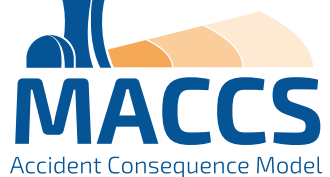

## MACCS 4.0/4.1 Licensing Process

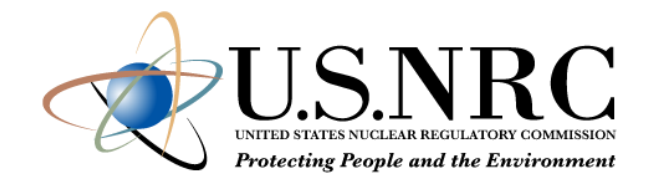

- MACCS 4.0/4.1 contains new licensing features
	- Software is locked to a specific computer
	- **EXTE: Licenses are for one-year duration**
- Steps to activate license
	- Run WinMACCS 4.X.0 Setup.exe (no installation key required)
	- Open WinMACCS 4.X.0
		- A popup screen briefly describes the licensing process
		- Readme file provides more details on licensing process
	- Run CreateLicenseRequestFile.exe in folder C:\Users\Public\WinMACCS to create license.request
	- Send a copy of license.request to [wg-maccs-entity@sandia.gov](mailto:wg-maccs-entity@sandia.gov)
	- Once approved, Sandia sends product key to user
	- **EXECTE:** License key is linked to WinMACCS

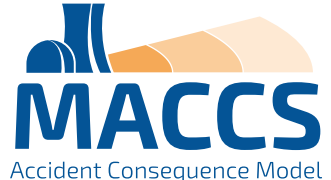

## MACCS 4.2 Improvements (03/2023)

- Remove node locking from license
	- **Only time limit for licenses**
	- Removes three steps from process
	- **Example 1** License included in 4.2 installer expires March 2024, new one to be issued before then
- Up to 999 radionuclides
	- Still limited to six member decay chain length
	- Need dose coefficient data for radionuclides
- Split indirect costs in economic model
- Dual dose criteria
- Relocation dose projection and timing
- Decontamination in habitable areas
- **Skin pathway standardization**

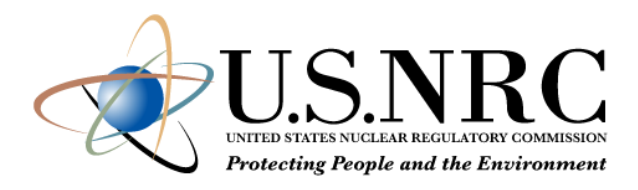

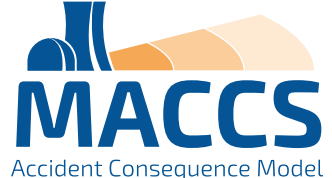

45

## MACCS Modernization

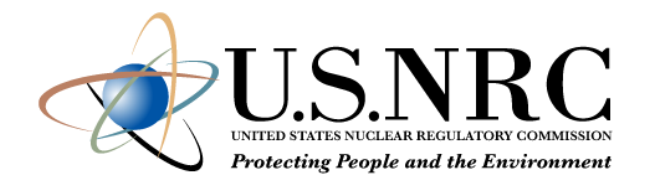

- Working collaboratively with the NRC to determine the future vision for MACCS
	- Effectively tackle the consequence analysis challenges of the future
	- **Incorporate modern programming languages and techniques**
	- Be compatible with modern computing platforms
	- **Increased flexibly and modularity**
	- Support advanced reactor consequence analysis and future model updates
- Divided into two main efforts
	- User Interface (MACCS-UI)
	- **Analysis code (MACCS)**

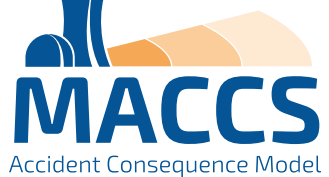

## User Interface Modernization

- Visual Basic 6 no longer supported
	- Java, JavaScript and other modern tools
- MACCS-UI to have the same functionality as current **WinMACCS** 
	- Ability to add more capabilities in the future
- Same interface with MACCS
	- Atmos.inp, Early.inp, Chronc.inp
	- Model1.out, Model1.bin
	- **· Import previous WinMACCS 4.x projects**

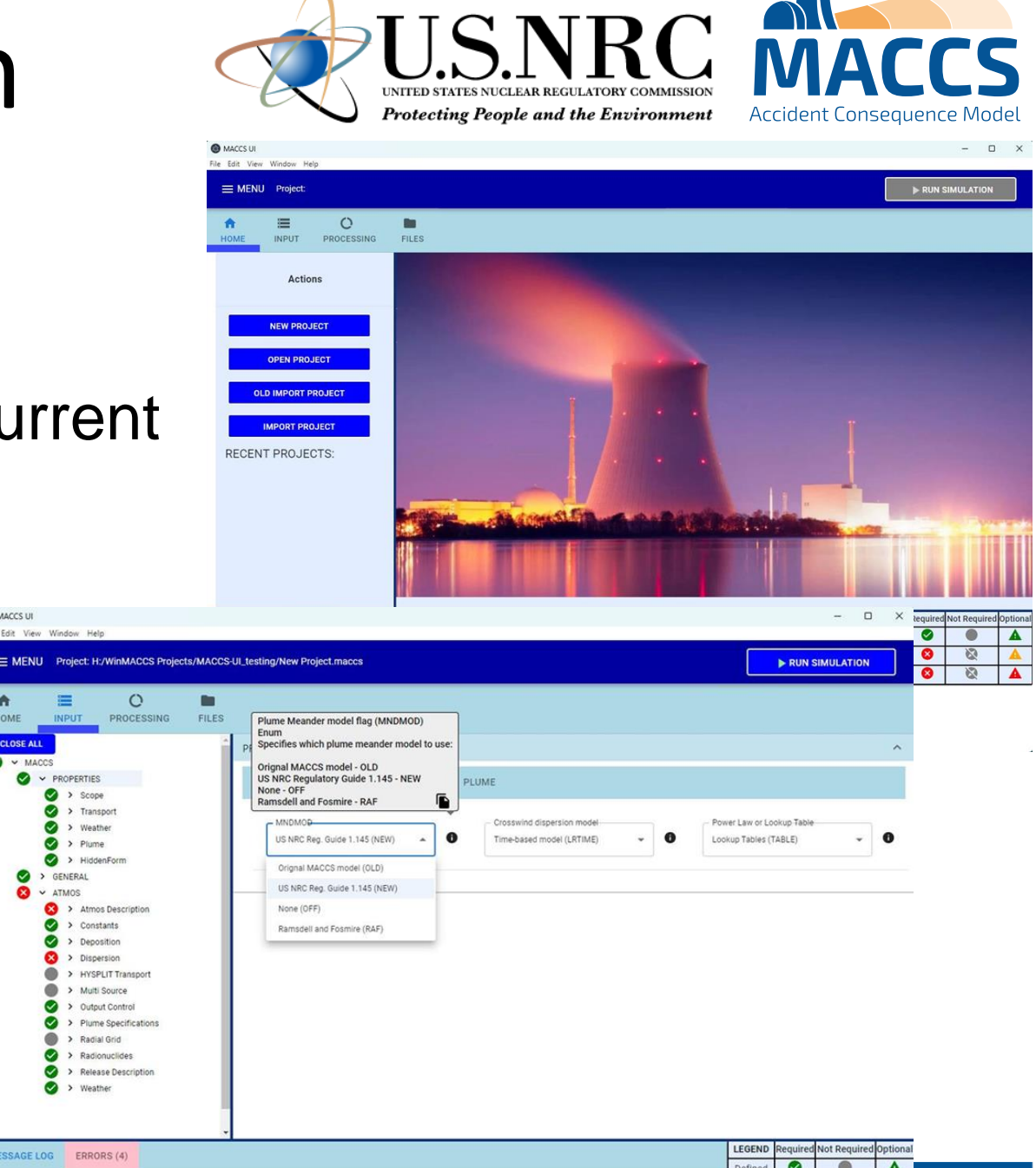

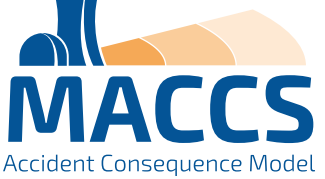

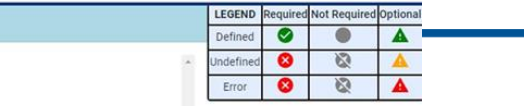

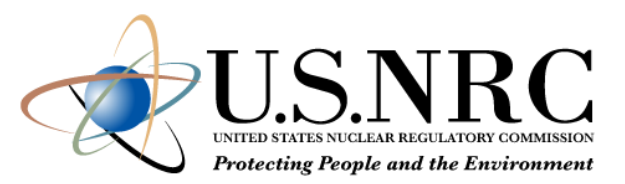

## Analysis Code Modernization

- Goals and benefits
	- **EXECT:** Maintain backwards compatibility
	- Compatible with what users currently use
		- MACCS UI
		- Command line
	- **EXECTE:** Better readability and easier modification of code
	- **.** Improve and modify input functionality
	- **· Increase output capabilities**
	- Work to support potential improvements and model capabilities
- Modern programming practices will be used for enhanced readability and modification of MACCS code
	- Convert mix of Fortran 77 & 90+ portions of code to modern Fortran
	- **Clean up memory use by using dynamic memory**
	- **Modularize to facilitate adding or replacing models**
- Implement such that MACCS remains in a release-ready state

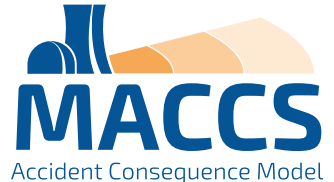

## Overview: MACCS / RASCAL

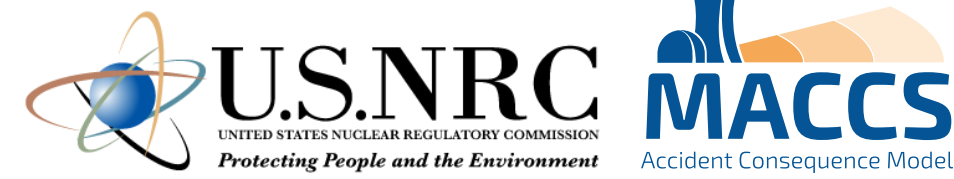

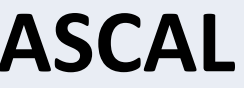

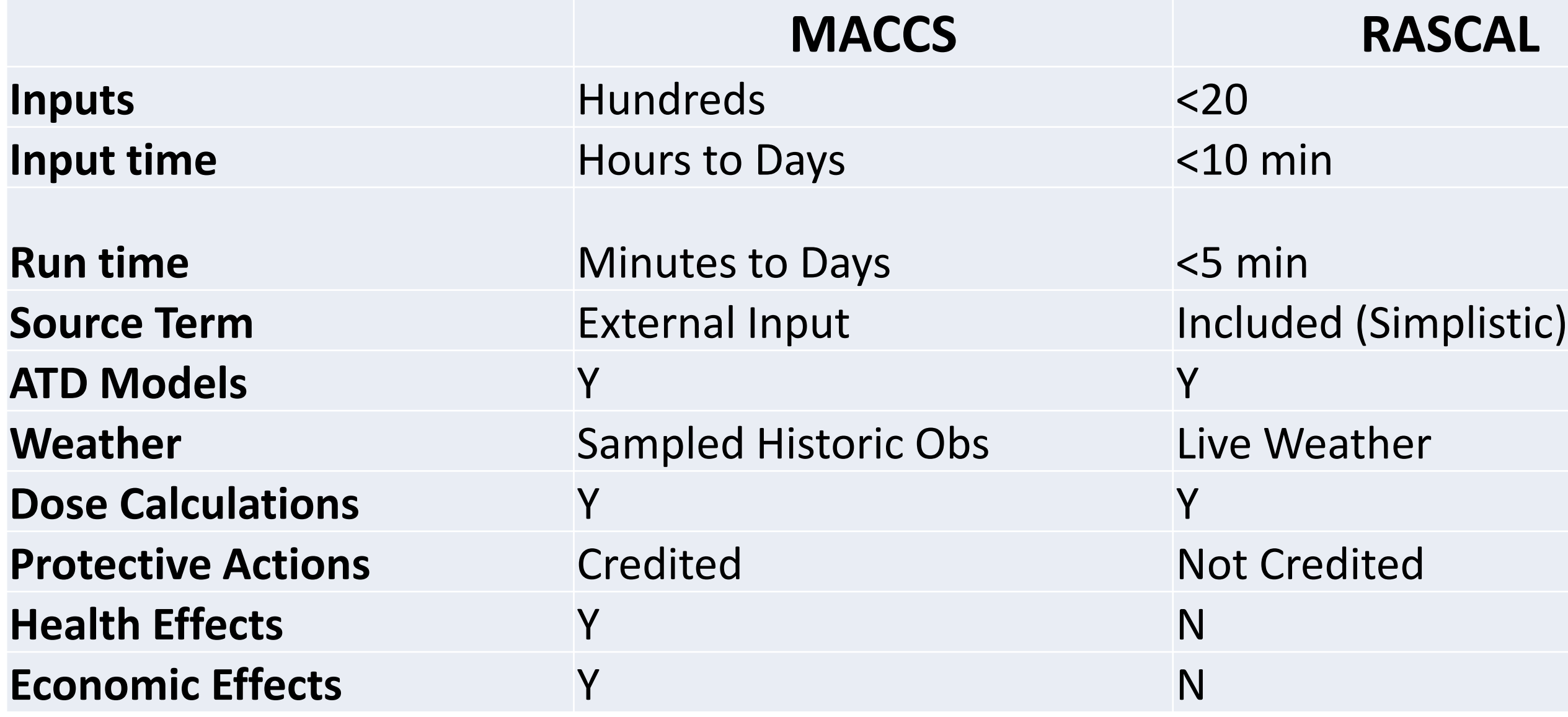

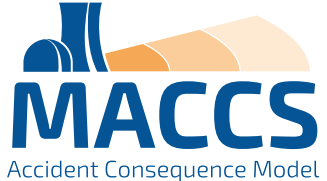